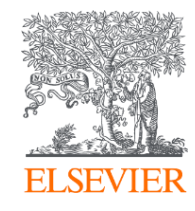

## Постпубликационный процесс: возможности продвижения своих публикаций и последствия нарушения авторской этики

Михайлов Андрей Сергеевич, к.г.н.

Консультант по ключевым информационным решениям

Elsevier B.V. ("Эльзивер") / RELX Group PLC

+79052400526 | a.mikhailov@elsevier.com

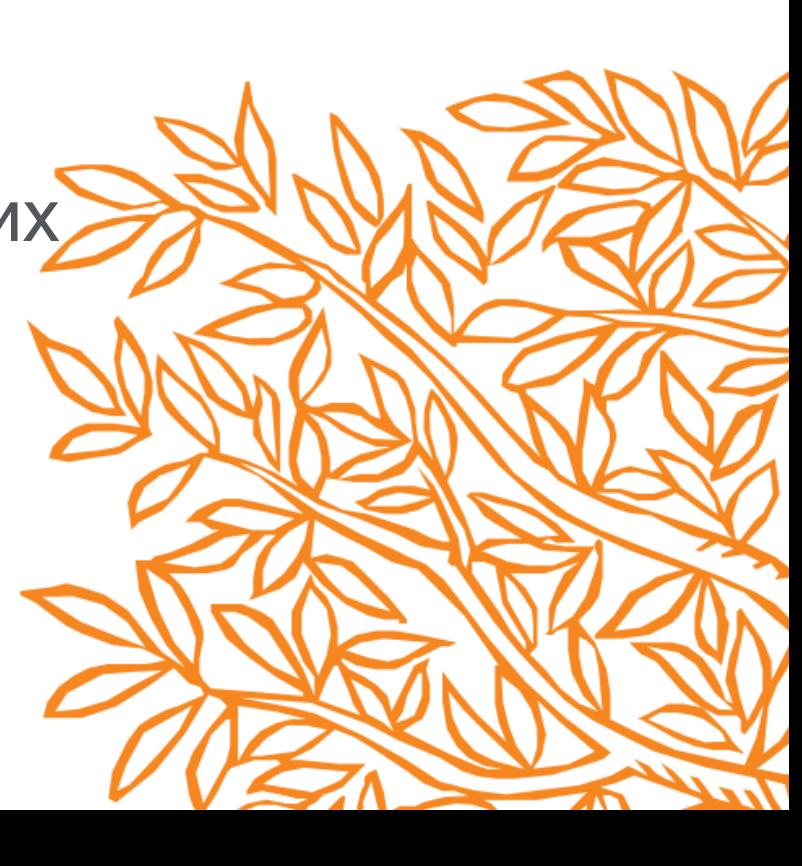

# Ключевые рекомендации в продвижении своих публикаций

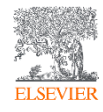

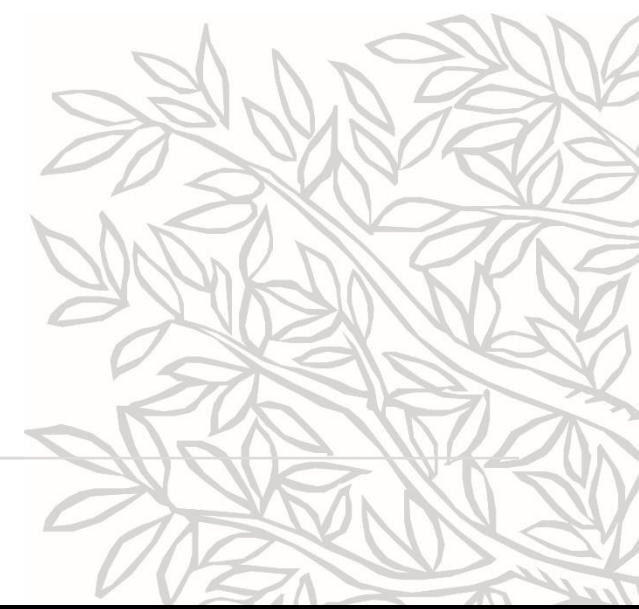

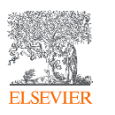

### Публикации, проиндексированные в БД Scopus

**7 часов в неделю в среднем проводит ученый в поиске и чтении научной литературы**

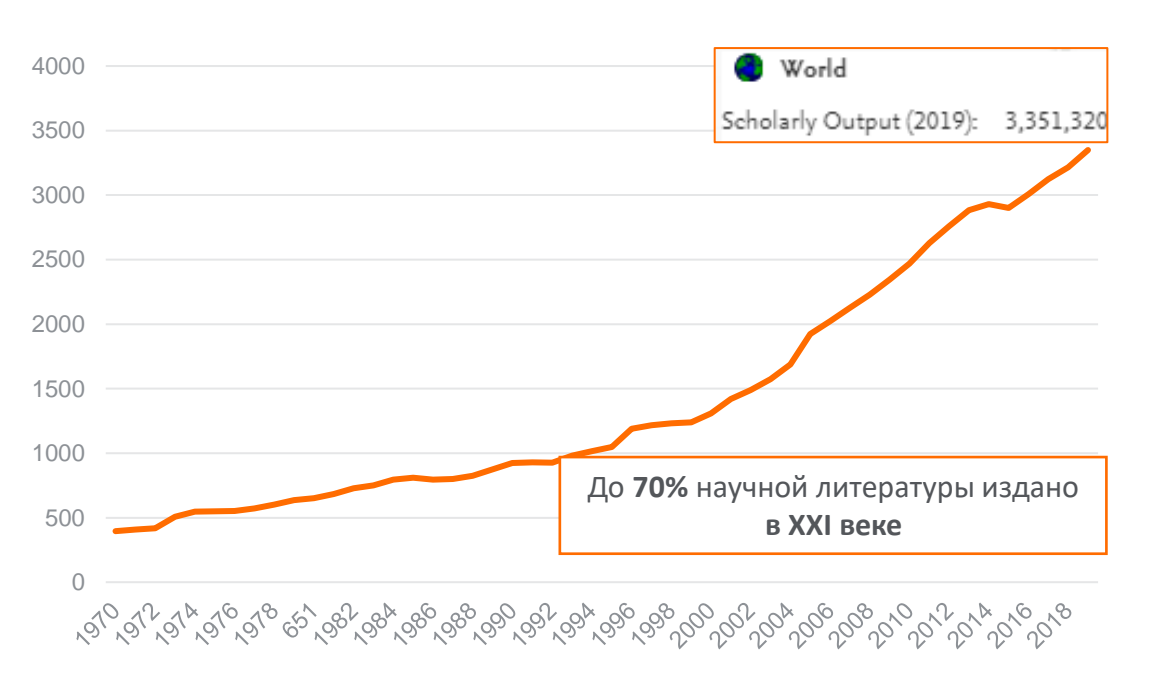

Ваша работа опубликована, что дальше?

Почему одни работы цитируются лучше других?

- Авторитет в научном сообществе статьи ведущих мировых ученых просматриваются в первую очередь (стоя на плечах гигантов) – 20 / 80.
- Публикация в респектабельном научном издательстве 50% публикаций Scopus в Q1 приходится всего на 4 издательства, из них 26% на Elsevier (за последние 10 лет).
- В каждом научном направлении есть несколько журналов, которые отражают передний край науки, и чьи публикации отслеживаются учеными (CiteScore, SJR, SNIP).
- Работы, выполненные на базе ведущих мировых научных центров: университеты лидеры мировых рейтингов (THE, QS, ARWU), ведущие академические институты, высокотехнологичные компании.
- Актуальная тематика высокий процентиль актуальности (Prominence percentile).

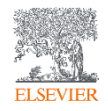

 $\bullet$   $\mathcal{L}$  .

Библиометрические показатели публикаций российских авторов в разрезе издательств, 2014-18 гг. (Q1-Q2)

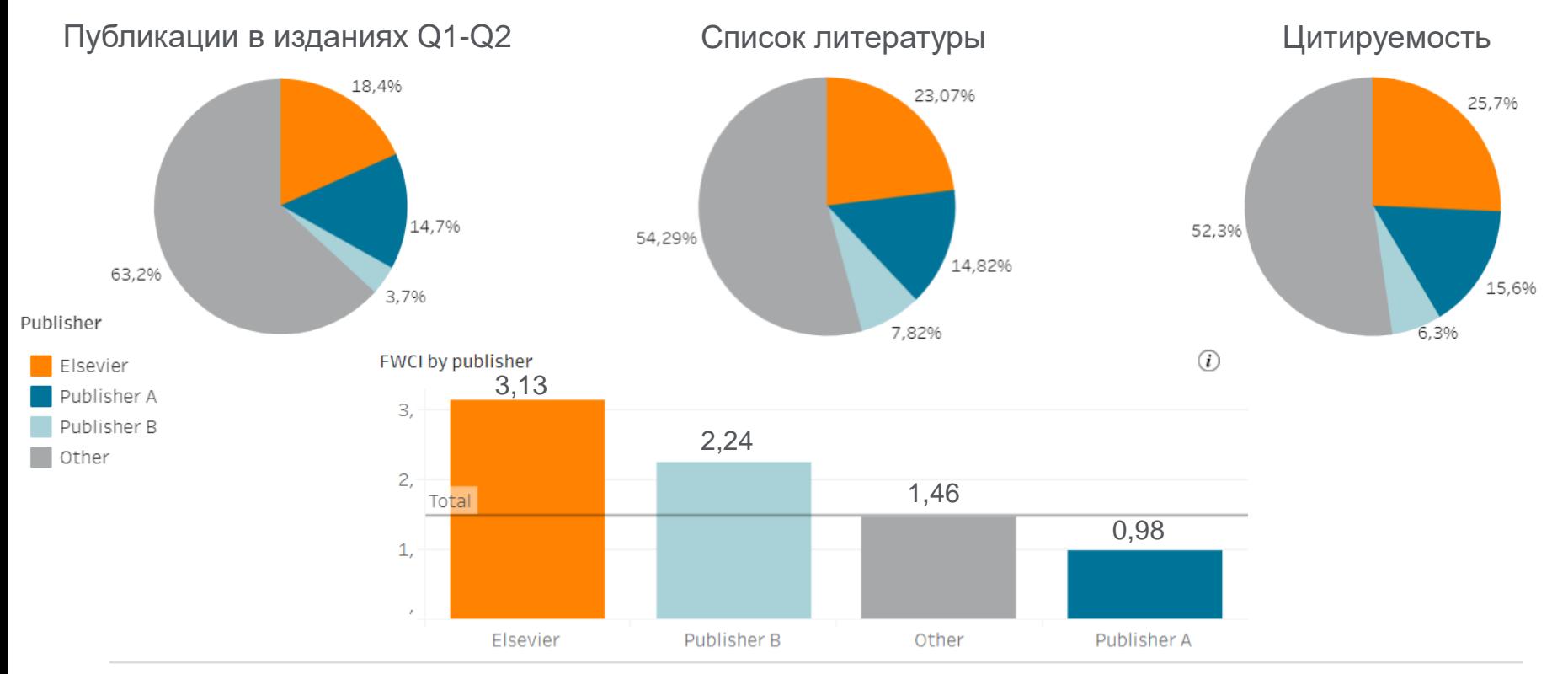

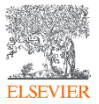

[www.sciencedirect.com](http://www.sciencedirect.com/)

Правда ли, что российских ученых не цитируют?

Почему наблюдается разрыв между FWVI - 1,42 и FWCI - 0,32?

- Последствия публикации работ на русском языке FWCI публикаций с полными текстами только на русском языке составляет 0,2.
- Качество изданий менее 20% публикаций приходится на издания первого квартиля (за 2015-2020 гг.).
- Международные коллаборации Россия имеет один из самых низких уровней международной коллаборации среди топ-30 стран по числу публикаций.
- Значительное число публикаций приходится на неактуальные в мире тематики, например, Russia; Russian; Soviet (13,253), Lakes; Gold; Ore Deposits (11,981).
- Используемые источники литературы не являются ведущими мировыми изданиями, не индексируются международными базами.

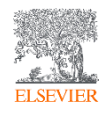

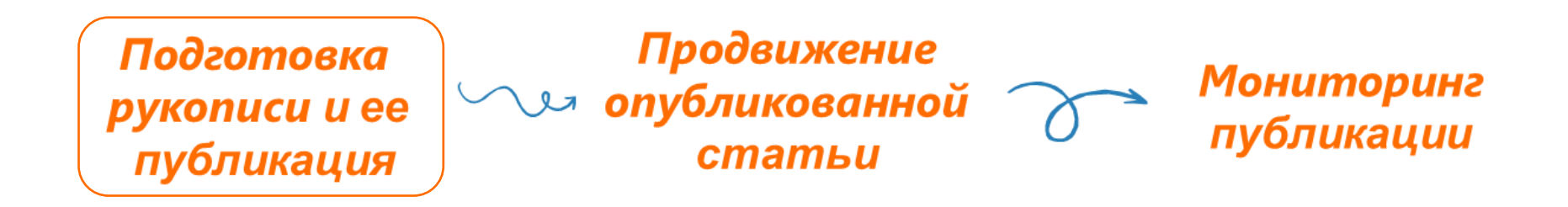

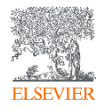

### Правильный изначальный выбор журнала – залог вашего успеха

- ➢ Журнал это площадка для профессиональной дискуссии. Правильно ли вы определили целевую аудиторию журнала? Насколько данный журнал востребован и известен в вашей области?
- ➢ Чем больше открыт, тем лучше позволяет ли данный журнал публиковать в открытом доступе? Если нет, посоветуйтесь с вашей библиотекой, распространена ли подписка на данное издательство в мире?
- ➢ Есть ли формат Online First?
- ➢ Возможна ли связка с данными?

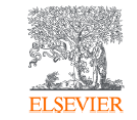

### Как подобрать журнал для публикации?

Михайлов Андрей Сергеевич, к.г.н.

Консультант по ключевым информационным решениям

Elsevier B.V. ("Эльзивер") / RELX Group PLC

+79052400526 | a.mikhailov@elsevier.com

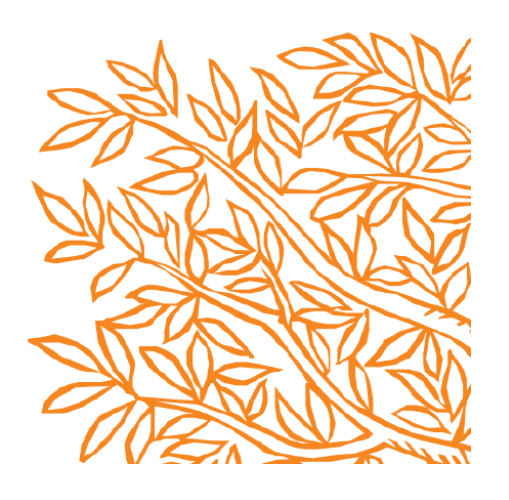

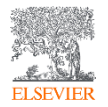

Если кратко – оцените перспективу цитируемости своей работу еще до подачи в журнал

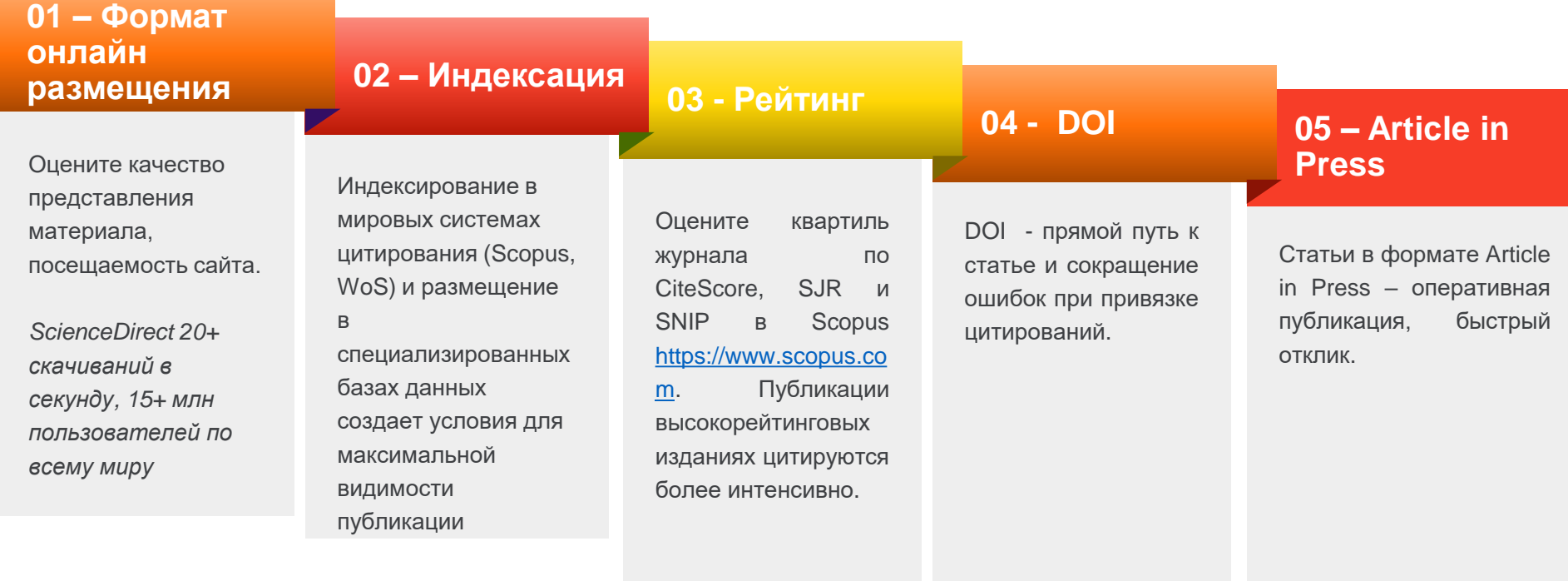

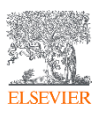

### Помните о продвижении своей работы на этапе подготовки

- Оптимизируйте текст для поисковых систем;
- Подготовьте качественные диаграммы, иллюстрации;
- Поделитесь исследовательскими данными;
- Обеспечьте качественный уровень языка;
- Список литературы ученые и журналы помогут вашему продвижению.

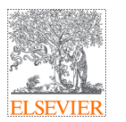

Подготовка статьи для публикации в международном журнале

Михайлов Андрей Сергеевич, к.г.н

Консультант по ключевым информационным решениям

Elsevier B.V. ("Эльзивер") / RELX Group PLC

+79052400526 | a.mikhailov@elsevier.com

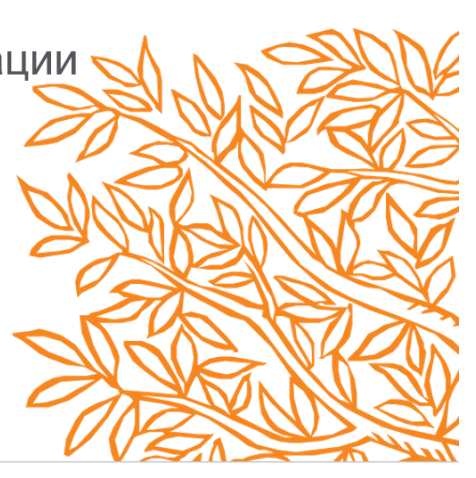

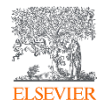

Если кратко – помните о том, кто, как и зачем сможет найти вашу статьи после издания?

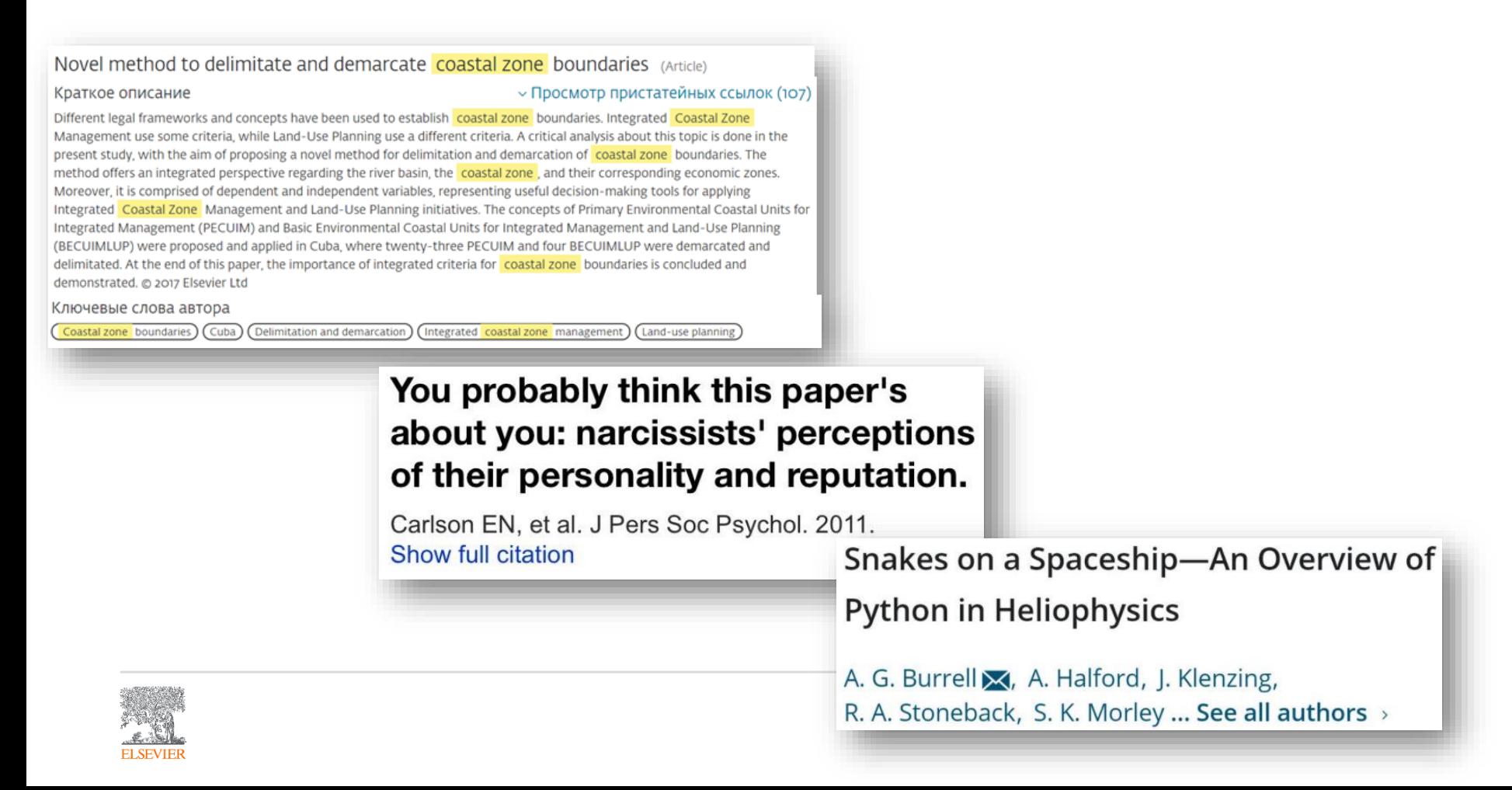

#### Поисковая Recommended articles Outline  $\mathbf{v}$ Ocean & Coastal Management Highlights Integrating climate change and human impacts... оптимизация Volume 161, 1 July 2018, Pages 57-65 Ocean & Coastal Management, Volume 161, 2018, pp. ... Abstract ET CEVIE Download PDF View details  $\sim$ Kewwords Coastalization effect and spatial divergence: 1. Introduction The influence of regulatory framework on envir... Ocean & Coastal Management, Volume 161, 2018, pp. ... 2. Research results Segregation of European regions 性 Download PDF View details  $\vee$ 3. Conclusions and policy implications Acknowledgement Andrey S. Mikhaylov & 29, Anna A. Mikhaylova, Tatyana Yu Kuznetsova Авторы Economic feasibility of mangrove restoration in... Appendix A. Supplementary data Show more  $\sqrt{}$ Ocean & Coastal Management, Volume 161, 2018, pp. ... Research Data **悦** Download PDF View details  $\vee$ of Share ## Cite References  $1 \quad 2 \quad$  Next  $\searrow$ Ссылка https://doi.org/10.1016/j.ocecoaman.2018.04.024 Get rights and content Show full outline V Citing articles (8)  $\checkmark$ Figures (5) Highlights **Article Metrics**  $\boldsymbol{\wedge}$ . Research results revealed positive impact of the coastal factor on Citations economic activity and population dynamics in Europe. Citation Indexes:  $\mathbf{a}$ · European coastal regions represent 42% of the population and 43% of the total GRP (PPP). Captures • Coastal hinterland is characterized by higher economic activity than 17 Readers: Продумайте other inland regions. Tables (2) Social Media • Coastal border regions demonstrate significant leveling of the positive основные моменты, **H** Table 1  $\overline{1}$ Tweets: impact of the proximity to the sea. FFI Table 2 аннотацию · Cross-border cooperation programs should incorporate coastal and *<u>©PLUMX</u>* View details > adjacent territories around marine basins. Extras (1) ключевыми словами• Coastal management should fall beyond coastal zone and transcend the Multimedia component 1 limits of maritime sector. Abstract Researchers worldwide register continuous socio-spatial polarization connected with the effect of coastalization. It reputedly has the perceptible impact on the increasing regional divergence with the coastal areas exceeding inland territories on a number of socio-economic indicators. A few studies analyze the change in strength of the coastal (marine) influence depending on the distance of the coast,

**ELSEVIEE** 

but none focus on the issue of regional segregation to explore the cross-influence of

### Размещение исходных данных подтверждает достоверность исследования и повышает его ВИДИМОСТЬ

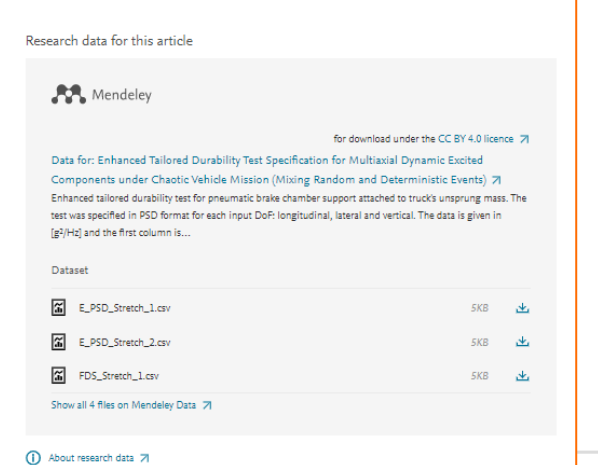

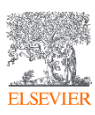

Highlights Abstract Keywords 1. Introduction 2. Mission profile and product validation 3. Tailored durability test 4. Results 5. Conclusion CRediT authorship contribution statement Declaration of Competing Interest Acknowledgements Funding Appendix A. Supplementary material Research Data References Show full outline Figures (13)

Show all figures  $\sqrt{}$ 

Supplementary Data 2

Supplementary Data 3 F Supplementary Data 4

Supplementary Data 5

**信** Supplementary Data 6

Extras (6) .\*. Download all Supplementary Data 1

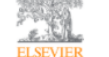

**Engineering Structures** Volume 219, 15 September 2020, 110768

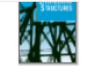

Enhanced tailored durability test specification for multiaxial dynamically excited structures attached to a single input base under off-road loading environment

Ismael Alves Coutinho<sup>a, b</sup> & <sup>83</sup>, Jánes Landre Jr. <sup>a 83</sup>

Show more  $\sqrt{}$ 

of Share 55 Cite

https://doi.org/10.1016/j.engstruct.2020.110768

Get rights and content

#### Highlights

- · Innovative combination between FEA and FDS tailored test specification.
- Avoid controversy election among SDOF responses as mission severity index.
- · Reproduce chaotic environments through PSDs for multiaxial loaded structures.
- · Enhance correlation between tailored and original durability tests.
- Counterintuitively, better correlation was achieved subsequently applying each DoF (instead of simultaneous excitation).

#### Abstract

Tailored bench tests are vibration experiments specifically developed for a product to reproduce the severity of a customized application, generally within an accelerated timeframe.

When structures are dynamically excited, the response is extremely sensitive to input(s). The tailored test parameters, (a) input degree of freedom, (b) magnitude, (c) frequency content and (d) exposure time, must be determined not only based on mission characteristics but also considering the component's modal properties. Since inevitable deviations occur between the operational and test environments, a

Качественные рисунки с подписями, включающими ключевые слова, повысят видимость публикации

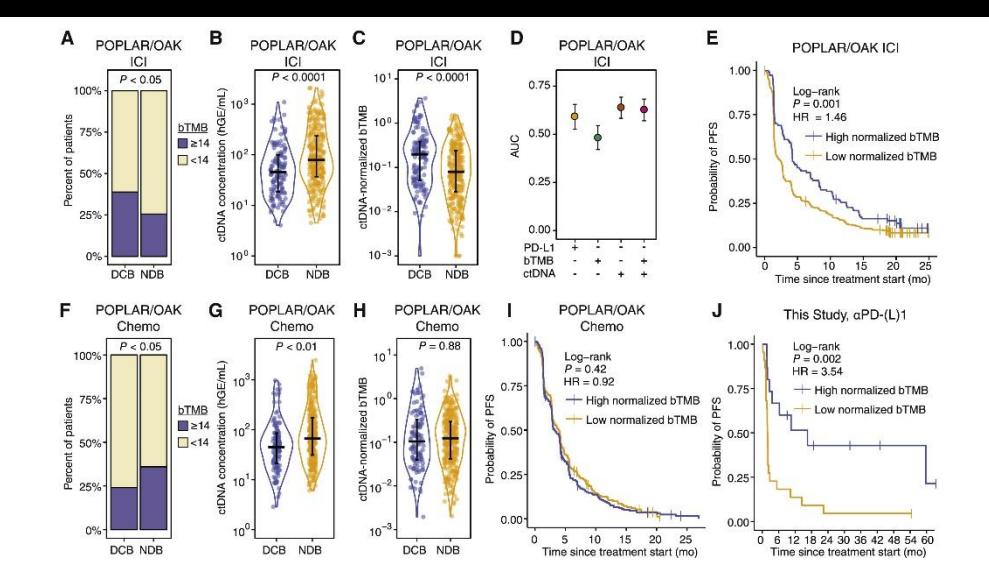

#### **Figure 3. Pre-treatment Circulating Immune Profiles and Early On-Treatment ctDNA Dynamics Predict Outcomes to PD-(L)1 Blockade-Based ICI**

Figure S3. Data Related to [Figure](https://www.sciencedirect.com/science/article/pii/S0092867420311429#fig3) 3

(A) Outcomes of PD-L1 blockade-treated patients from the POPLAR/OAK Cohort ([Gandara et](https://www.sciencedirect.com/science/article/pii/S0092867420311429#bib12) al., 2018) (POPLAR/OAK ICI Cohort) stratified by high bTMB/MB (≥14) and low bTMB/MB (<14). p value was calculated by two-sided Fisher's exact test (DCB n = 139; NDB n = 290).

(B and C) Pre-treatment ctDNA concentration (haploid genome equivalents per mL of plasma, hGE/mL) (B) and ctDNA-normalized bTMB (norm. bTMB) in POPLAR/OAK ICI Cohort (C). p values were calculated using a Wilcoxon test. Error bars indicate interquartile range.

(D) AUC for individual parameters in immunotherapy patients generated by leave-one-out cross-validation (LOOCV) ROC analysis. Error bars indicate 95% confidence intervals (CIs).

(E) Probability of PFS for high norm. bTMB (median = 4.14 mo.) and low norm. bTMB (median = 2.16 mo.) PD-L1 blockade patients were stratified by the LOOCV-identified optimal cut point in the POPLAR OAK ICI Cohort  $(n = 429)$ .

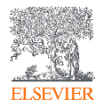

## Графический абстракт

- ➢ Позволяет быстро оценить содержание статьи
- ➢ Эффективный инструмент продвижения статьи в социальный сетях, блогах

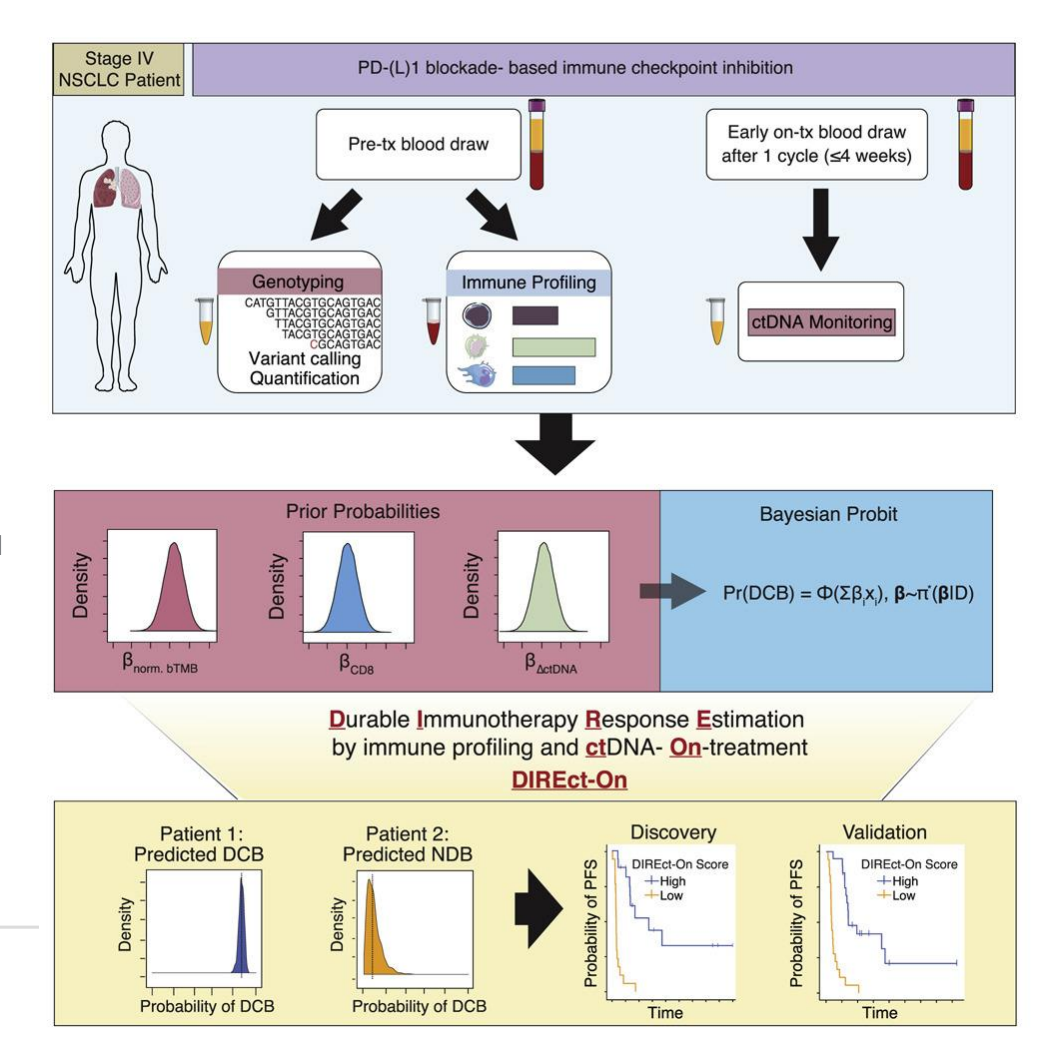

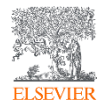

## Видео аннотация

- Вы кратко обсуждаете и объясняете свою статью в короткой презентации.
- ➢ В видео должны входить концептуальные рамки статьи и напрямую подтверждать ее выводы.
- ➢ Обратите внимание, что видеоаннотации подлежат рецензированию.

## Video Abstracts

On shifted Mascheroni series and hyperharmonic numbers

#### **Watch a Video Abstract**

Read full article here

Critical numbers of intervals

Watch a Video Abstract

Read full article here

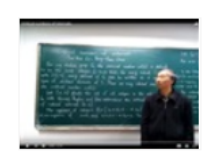

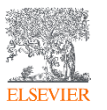

[https://www.elsevier.com/authors/author-schemas/artwork-and-media](https://www.elsevier.com/authors/author-schemas/artwork-and-media-instructions/media-specifications)instructions/media-specifications

### Выбор наиболее актуальной тематики и ключевых слов

#### Cell

Volume 183, Issue 2, 15 October 2020, Pages 363-376.e13

#### Noninvasive Early Identification of Therapeutic Benefit from Immune Checkpoint Inhibition (Article)

Nabet, B.Y.<sup>a.b</sup>, Esfahani, M.S.<sup>c</sup>, Moding, E.J.<sup>a.b</sup>, Hamilton, E.G.<sup>a.d</sup>, Chabon, J.J.<sup>a.e</sup>, Rizvi, H.<sup>f</sup>, Steen, C.B.<sup>b</sup>, Chaudhuri, A.A.<sup>g</sup>, Liu, C.L.<sup>b.c</sup>, Hui, A.B.<sup>a.b</sup>, Almanza, D.<sup>a.d</sup>, Stehr, H.<sup>h</sup>, Gojenola, L.

Просмотр дополнительных авторов  $\sim$   $\mathbb{E}$ . Сохранить всех в список авторов

aDepartment of Radiation Oncology, Stanford University, Stanford, CA, United States <sup>b</sup>Stanford Cancer Institute, Stanford University, Stanford, CA, United States <sup>c</sup>Division of Oncology, Department of Medicine, Stanford Cancer Institute, Stanford University, Stanford, CA, United States

Просмотр дополнительных организаций  $\sim$ 

#### Краткое описание

Although treatment of non-small cell lung cancer (NSCLC) with immune checkpoint inhibitors (ICIs) patients develop early disease progression. Furthermore, initial response assessment by conventiona will achieve durable clinical benefit (DCB). Here, we demonstrate that pre-treatment circulating tur independently associated with DCB. We further show that ctDNA dynamics after a single infusion ca DCB. Integrating these determinants, we developed and validated an entirely noninvasive multiparar Response Estimation by immune profiling and ctDNA-On-treatment) that robustly predicts which p any individual feature. Taken together, these results demonstrate that integrated ctDNA and circulat noninvasive, and early forecasting of ultimate outcomes for NSCLC patients receiving ICIs. @ 2020 El

Multiparameter noninvasive models that integrate pre-treatment ctDNA and peripheral immune fea dynamics, show promise in predicting durable clinical response to immune checkpoint blockade trea 2020 Elsevier Inc.

#### Aктуальность темы SciVal @

Tema: Nivolumab | Pembrolizumab | Programmed Death 1 Ligand 1

Процентиль актуальности: 99.998 – – – 0

#### $\vee$  Просмотр пристатейных ссылок (45)

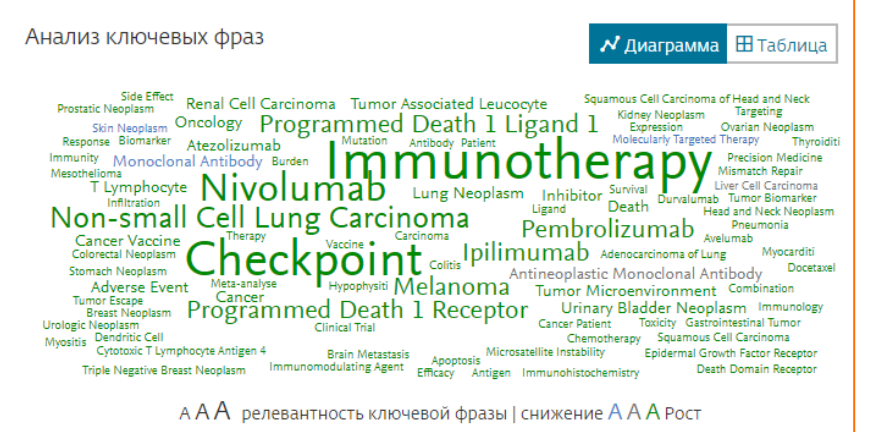

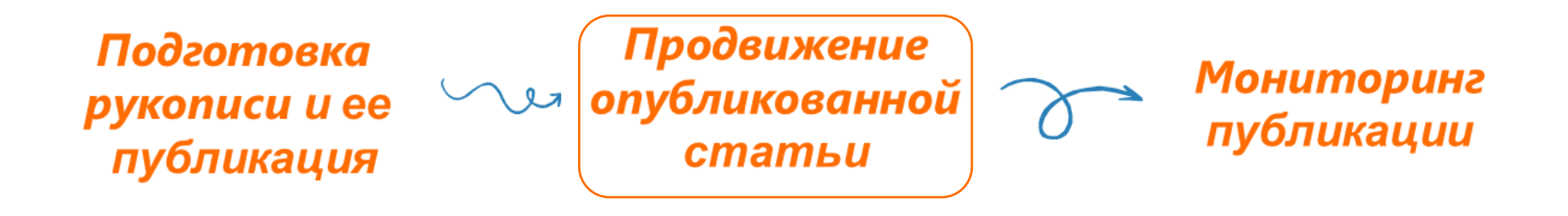

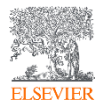

Каковы ваши первые действия по продвижению своей публикации?

- ✓ Обратитесь в вашу организацию для подготовки пресс-релиза, размещения новости на сайте и др. Ваша статья опубликована в журнале Elsevier и потенциально интересна широкому кругу общественности? Напишите запрос на ее продвижение редактору журнала или по электронному адресу [researchcomm@elsevier.com](mailto:researchcomm@elsevier.com)
- Оповестите ваших коллег с помощью [Share](https://www.elsevier.com/authors/journal-authors/submit-your-paper/sharing-and-promoting-your-article/share-link)Link и/или ссылки на Online First. Share Link персональная настраиваемая короткая ссылка, которая обеспечивает бесплатный доступ к вашей статье в течение 50 дней.
- ✓ Добавьте подпись в своей электронной почте. Добавление ссылки на статью в подпись электронной почты это чрезвычайно простой, но очень эффективный способ продвижения вашей работы среди большого количества людей.

Professor John Smith, Author of ... Find out more about my publication here Follow me on Facebook ... | Twitter ... | Google+ ...

Оповестите своих подписчиков в Twitter, Facebook, Google+ и других социальных сетях, объявив о своей опубликованной работе вместе со ссылкой на свою статью. Отметьте соавторов или коллег, которые также могут захотеть поделиться вашей статьей.

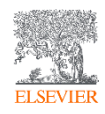

У вас есть аккаунты в социальных сетях? Поделитесь новостью о своей публикации

- ✓ Twitter отличный способ быстрого обмена информацией, он менее навязчив, чем некоторые другие социальные сети, позволяя вам найти хороший баланс между профессионализмом и личностью.
- Facebook отличный способ напрямую общаться со своей аудиторией (около 2 млрд пользователей), делиться информацией о своей отрасли и работе или, возможно, делиться своим путешествием во время написания публикации.

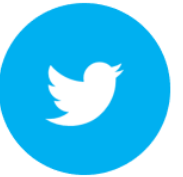

Делитесь Share Link

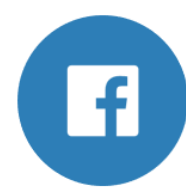

- 1/3 исследователей активны в Twitter
- Подписывайтесь на коллег и это увеличит круг ваших подписчиков.
- Публикуйте посты о ваших исследованиях и оперативно отвечайте на комментарии и вопросы в директ.
- Делитесь публикациями ваших коллег.
- Используйте изображения.
- Если необходимо, отделите персональный аккаунт от личного.
- Пригласите исследователей стать вашими друзьями на Facebook (например, на конференции или после нее).
- Размещайте изображения, видео файлы и т.п.
- Участвуйте в обсуждениях и интересуйтесь мнением коллег.

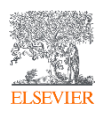

**Каждые 7 секунд в социальных сетях упоминается исследовательская статья**

### Факт упоминания вашей работы в социальных сетях регистрируется в Scopus / ScinceDirect

### **Scopus**

#### View at Publisher

#### Ocean and Coastal Management Volume 161, 1 July 2018, Pages 57-65

Coastalization effect and spatial divergence: Segregation of European regions (Article) Mikhaylov, A.S., Mikhaylova, A.A. es, Kuznetsova, T.Y. 2

#### **В. Сохранить всех в список авторов**

Institute of Environmental Management, Urban Development and Spatial Planning, Immanuel Kant Baltic F University, Russian Federation

#### Краткое описание

#### **• Просмотр пристатейных**

Researchers worldwide register continuous socio-spatial polarization connected with the effect of coastali: reputedly has the perceptible impact on the increasing regional divergence with the coastal areas exceedin territories on a number of socio-economic indicators. A few studies analyze the change in strength of the c (marine) influence depending on the distance of the coast, but none focus on the issue of regional segregat the cross-influence of other geospatial particularities. Article presents the results of the statistical analysis ( territories at regional level with regards to the impact of proximity to both the coast and border on regiona development. The study refuted a hypothesis on the prevalence of coastal regions in terms of population ar However, our results do confirm the existence of the coastalization effect and its significant impact on the :

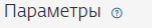

 $8.69$ **Питаты в Scopus** 81-е процентиль

 $1.52$ Взвешенный по области **А знаний инлекс** цитирования (FWCI)

Параметры PlumX  $\frac{1}{2}$ Использования, сбор данных, упоминания, записи в соцсетях и цитирования за пределами Scopus. **Цитирования** Указатели цитирований: Степень использования 23 Просмотры аннотации Ссылки на материал: Получения 17 Читатели: Социальные сети Твиты:

### **ScienceDirect**

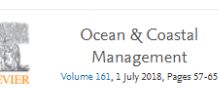

Coastalization effect and spatial divergence: Segregation of European regions

Sean

 $\begin{array}{l} \begin{array}{c} (1,11) \\ (1,11) \end{array} \\ \begin{array}{c} (1,11) \\ (1,11) \end{array} \end{array}$ 

Andrey S. Mikhaylov & 四, Anna A. Mikhaylova, Tatyana Yu Kuznetsova Show more  $\sqrt{}$ 

og Share 55 Cite

Download PDF

https://doi.org/10.1016/j.ocecoaman.2018.04.024 Get rights and content

#### Highlights

- Research results revealed positive impact of the coastal factor on economic activity and population dynamics in Europe.
- · European coastal regions represent 42% of the population and 43% of the total GRP  $(PPP).$
- Coastal hinterland is characterized by higher economic activity than other inland regions.
- Coastal border regions demonstrate significant leveling of the positive impact of the proximity to the sea.

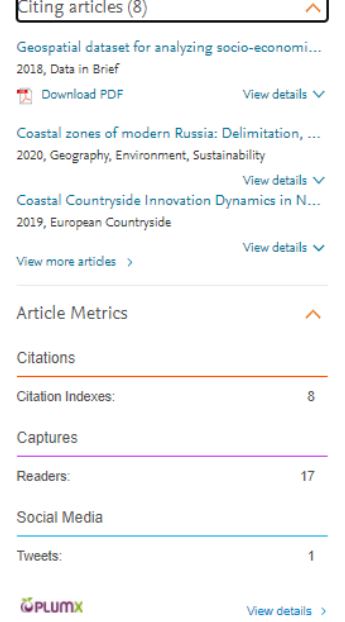

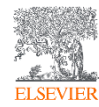

### Присоединяйтесь к сайтам обмена академическими исследованиями

Mendeley, SSRN, Academia.edu, ResearchGate, CiteULike, Loop, прочие научные сети помогают исследователям делиться и продвигать академические исследования. На разных сайтах используются разные подходы и сосредоточены на разных дисциплинах, поэтому вам стоит потратить некоторое время на изучение вариантов и посмотреть, какие из них лучше всего соответствуют вашим целям.

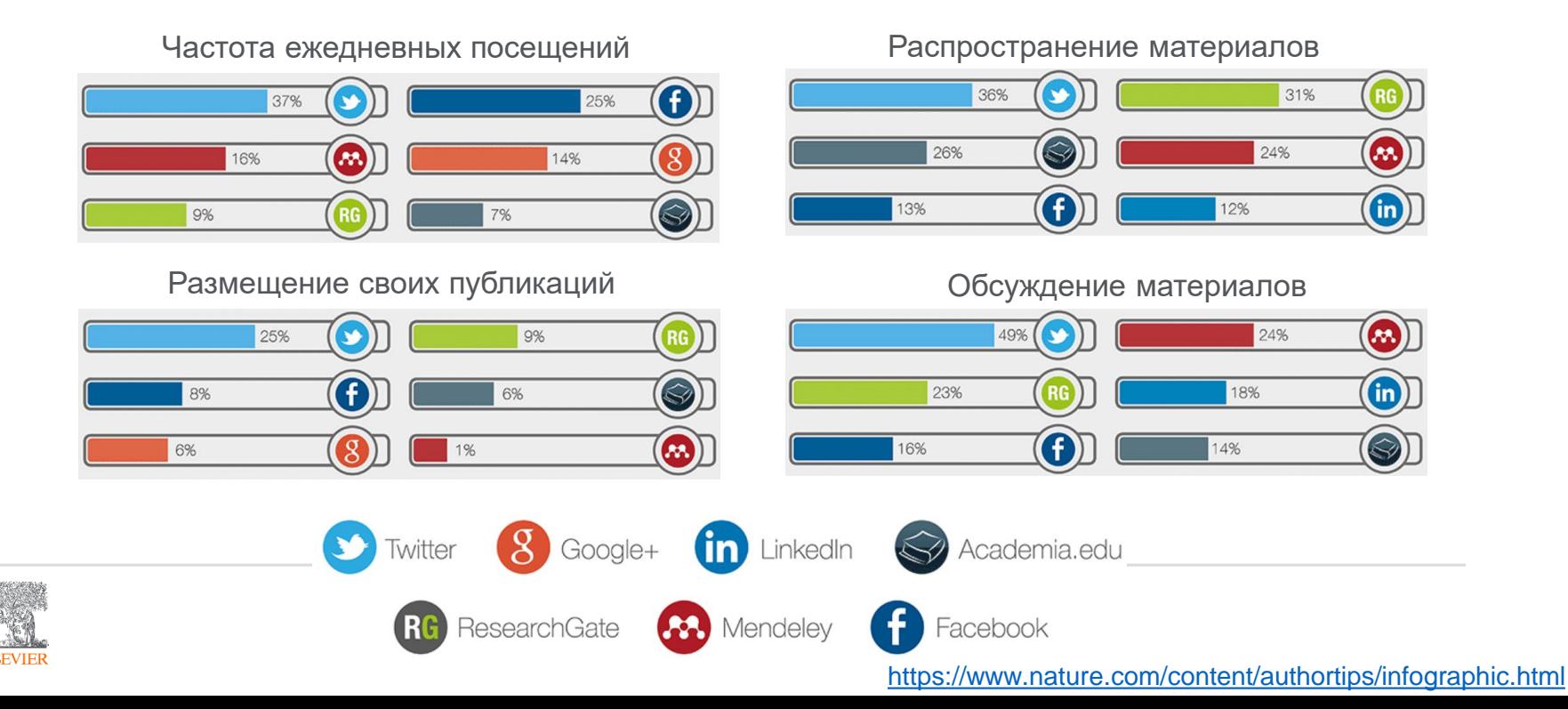

### В каком формате можно разместить статью?

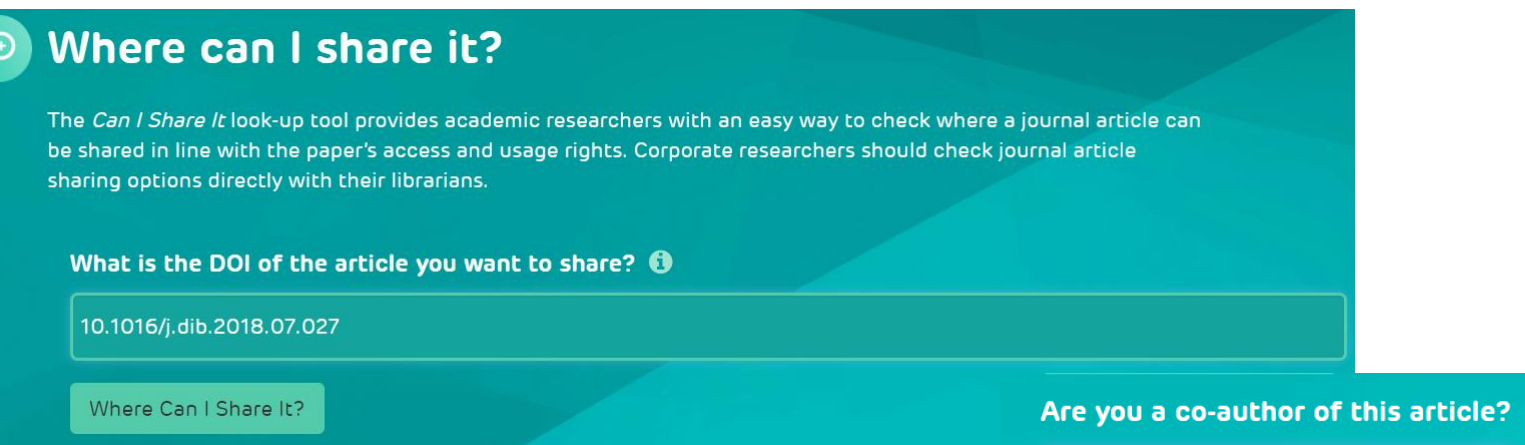

Ассоциация STM создала сайт [www.howcanishareit.com](http://www.howcanishareit.com/), который помогает объяснить, как авторы и пользователи могут делиться статьями, опубликованными в академических журналах

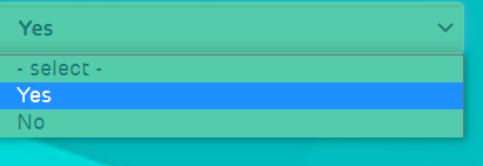

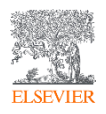

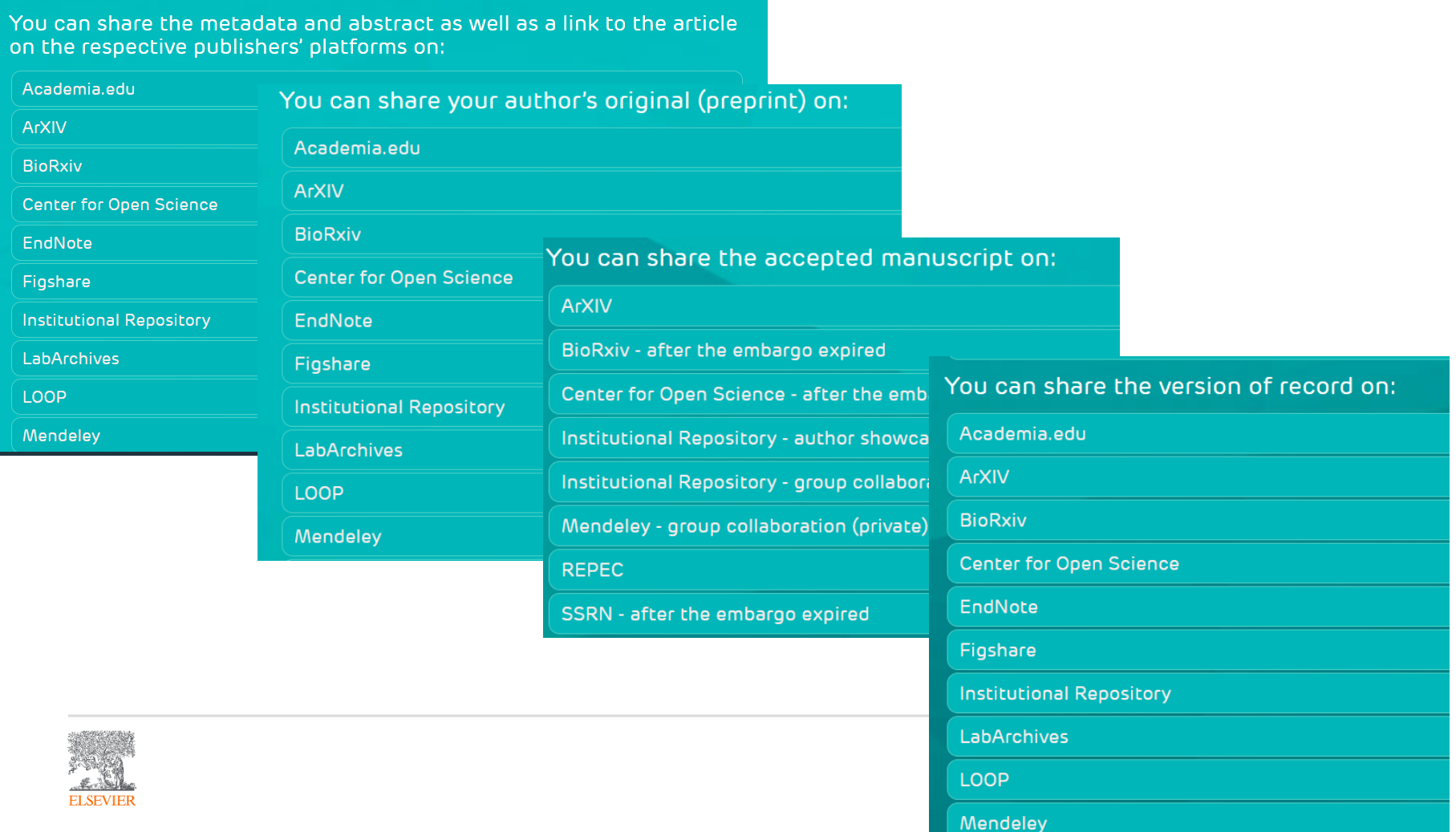

Продвижение своей работы в Mendeley

**Mendeley** научная социальная сеть с 6+ миллионами пользователей имеет один из наиболее высоких показателей цитируемости в Scopus размещенных статей

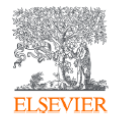

Mendeley: персональная научная библиотека и инструмент научной коммуникации

Михайлов Андрей Сергеевич, к.г.н.

Консультант по ключевым информационным решениям

Elsevier B.V. ("Эльзивер") / RELX Group PLC

+79052400526 | a.mikhailov@elsevier.com

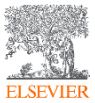

© Elsevier B.V. 2019

### Работа в рамках научных сообществ

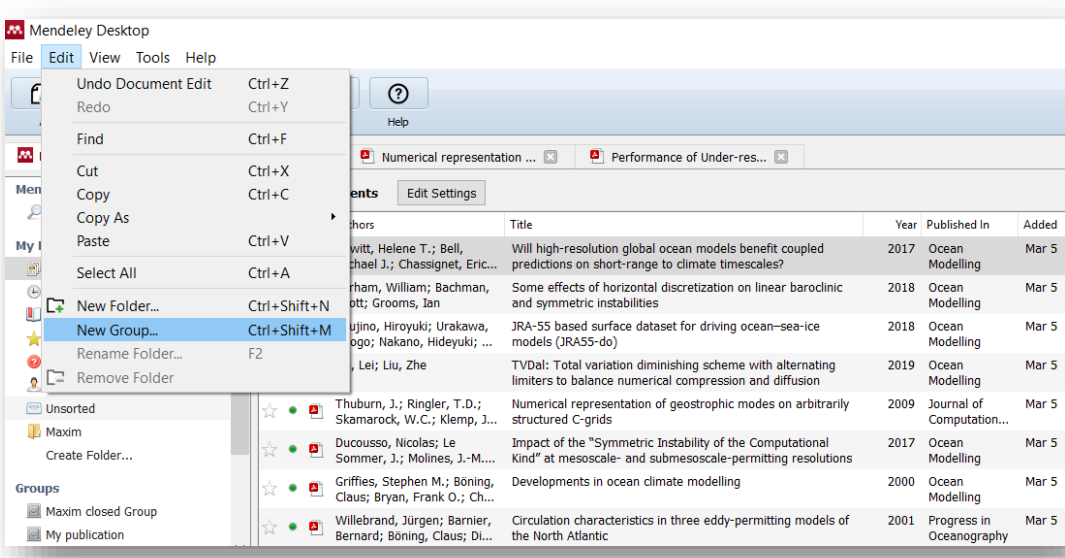

Три возможных типа групп:

- **Open Public Groups** Каждый может подписаться на обновления группы и выкладывать ссылки.
- **Invite-only Public Groups** Только приглашенные члены групп могут публиковать в ней, остальные могут подписаться на обновления.
- **Private Groups** Полностью закрытая от внешнего мира группа.

## Create group Name your group Describe your group  $\circledcirc$  Public Open discussion and reference sharing ○ <del>fill Invite-only</del> Public group - but only approved members can post. ○ <del>△</del> Private Closed discussion and sharing of PDF files. Cancel

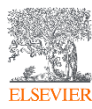

### Работа в рамках научных сообществ

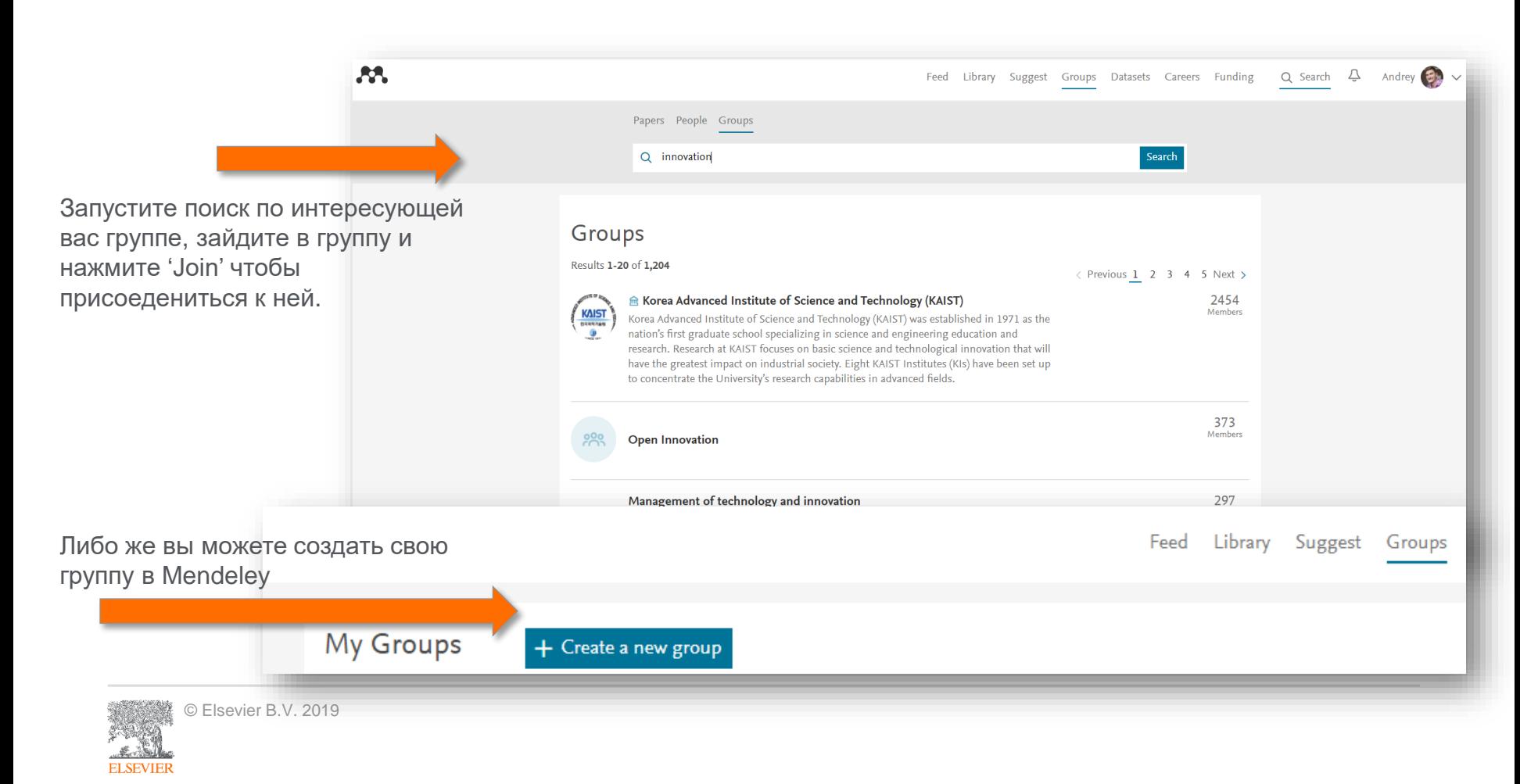

### Работа в рамках научных сообществ

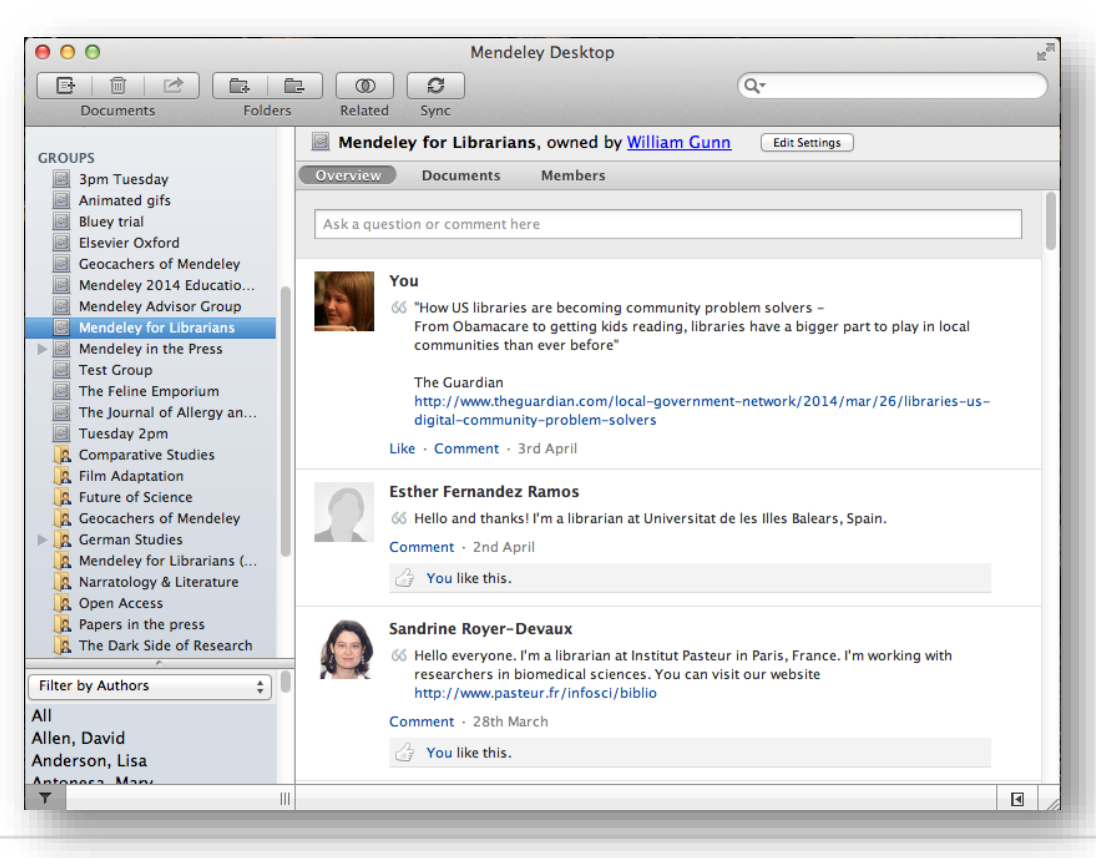

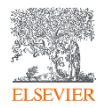

#### Взаимодействие с коллегами по отдельным публикациям

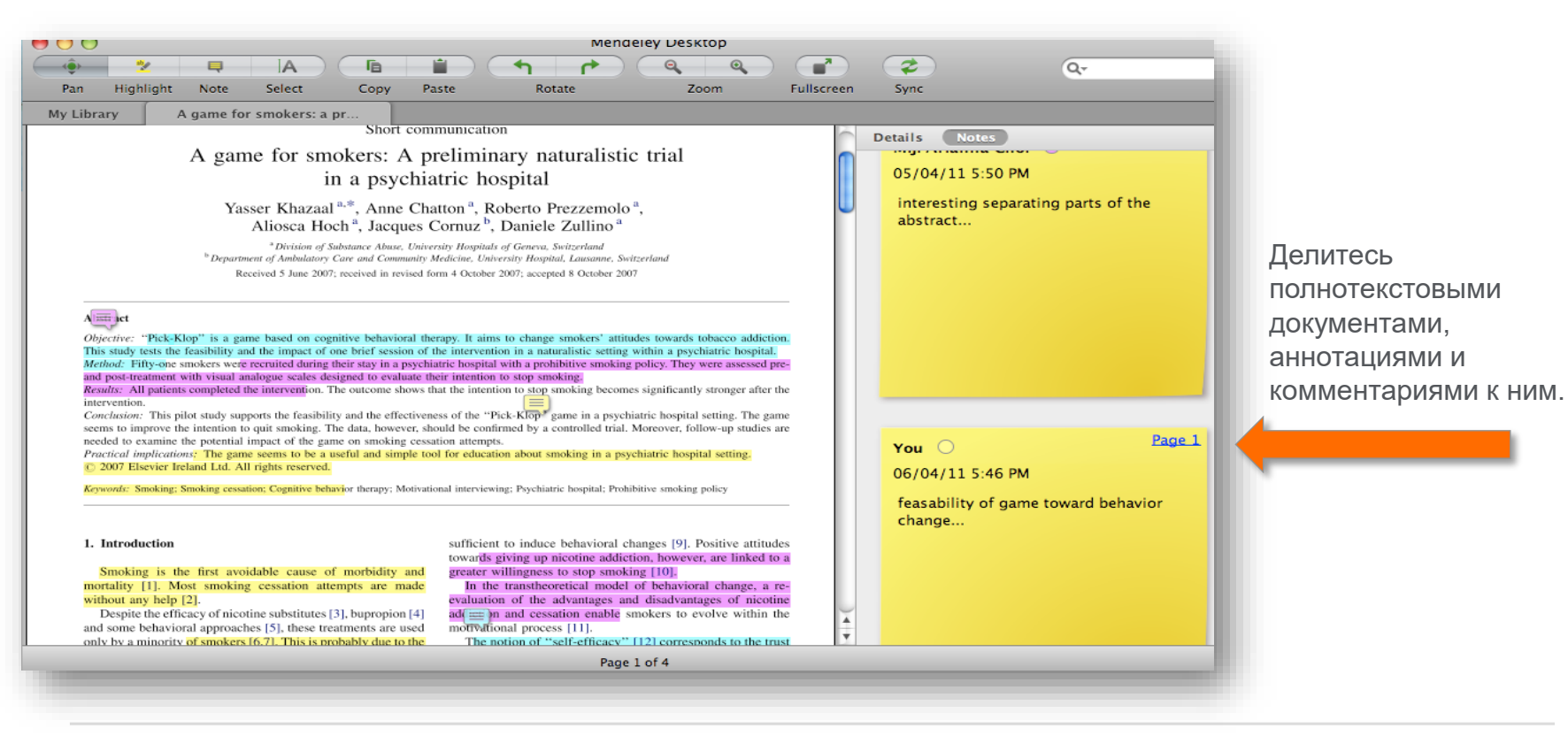

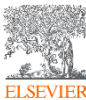

### Создайте свой научный профиль

 $\mathbf{A}$ 

**ELSEVIEE** 

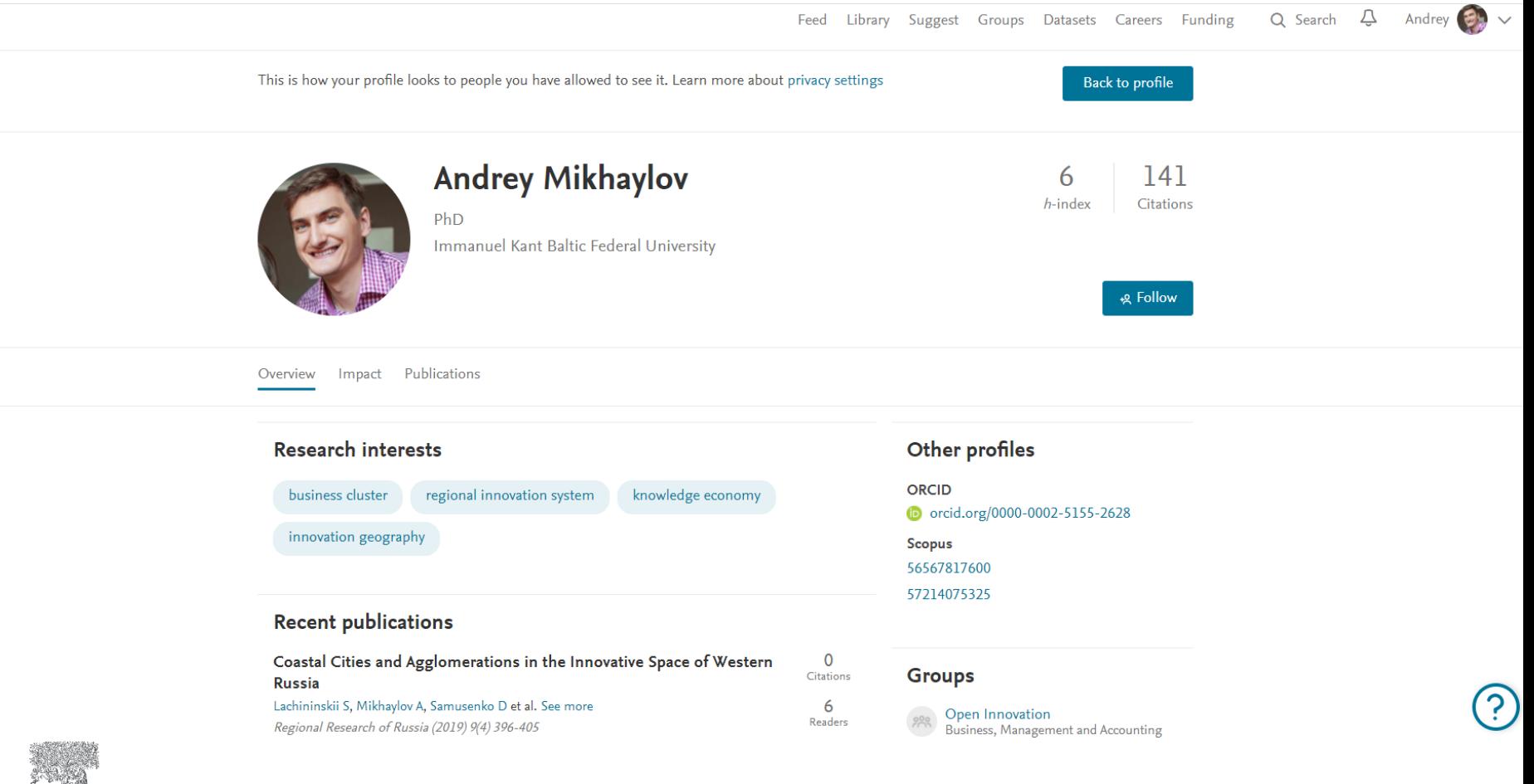

Следите ли вы за актуальностью и корректным представлением информации в вашем научном профиле?

Актуализируйте свой научный профиль в реферативных базах данных

✓ Профиль в Scopus будет создан автоматически при первой публикации и будет доступен в поиске авторов после 2 публикаций. Верифицируйте и актуализируйте его.

Зарегистрируйтесь для получения уникального идентификатора автора ORCID

ОRCID предоставляет постоянный цифровой идентификатор, который отличает вас от любого другого исследователя. После регистрации вы можете добавить информацию о своей статье в свой профиль. Синхронизируйте ORCID с профилем Scopus.

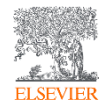

### Единая карточка ученого

#### **Andrey Mikhaylov**

#### **ORCID ID**

Chttps://orcid.org/0000-0002-5155-2628

#### Вид для печати <sup>•</sup>

 $\Theta$ Также известен как Andrei Mikhailov, Михайлов Андрей Сергеевич

Веб-сайты ResearchGate Mendeley profile Elibrary

#### Страна Россия

#### Ключевые слова

knowledge geography, regional innovation system, spatial scientometrics

#### Другие ID

ResearcherID: B-8451-2015 Scopus Author ID: 56567817600 Scopus Author ID: 57214075325

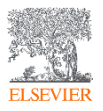

#### Биография

 $\blacktriangleright$  Ed

 $\rightarrow$   $\Phi$  $\vee$  Pa

--

**Baltic** 

 $\Theta$ 

冋

 $\mathbf{F}$ 

 $\mathbf{F}$ 

Dr. Andrey Mikhaylov is a graduate of Karlstad University and a senior research fellow at Immanuel Kant Baltic Federal University (Kaliningrad, Russia). His on-going research project is dedicated to knowledge geography with a focus on the innovation trajectories of Russian regions.

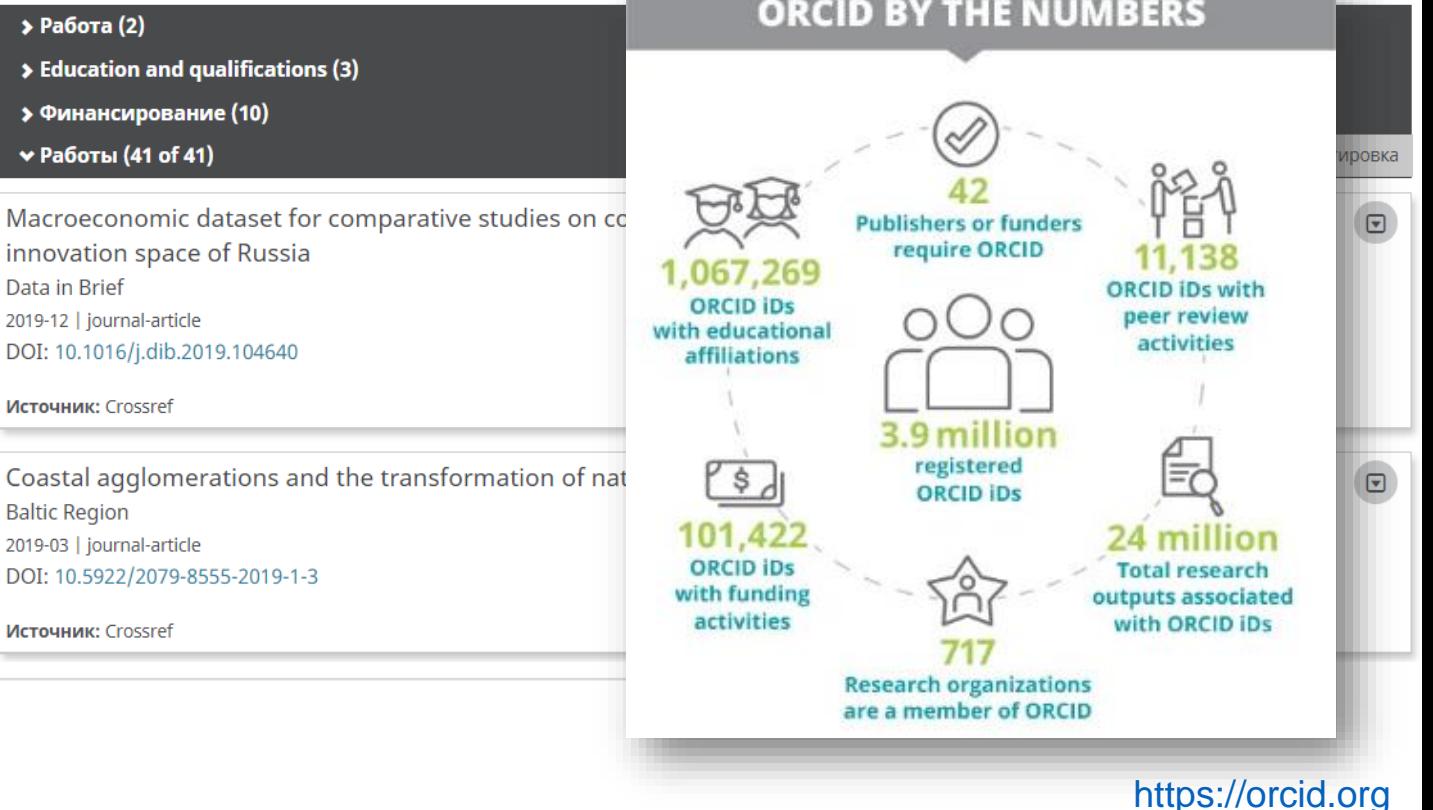

### Единая карточка ученого

### Mikhaylov, Andrey Sergeevich

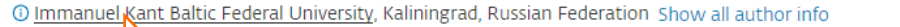

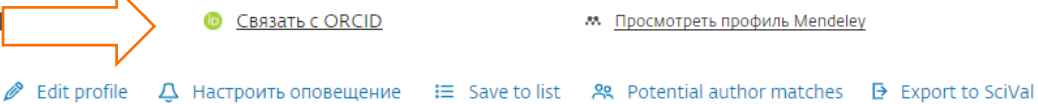

Обзор показателей

42 Документы автора

 $136$ Цитирования по 109 докум.

6 **h-индекс:** Просмотреть h-график

#### Документ и тенденции цитирования

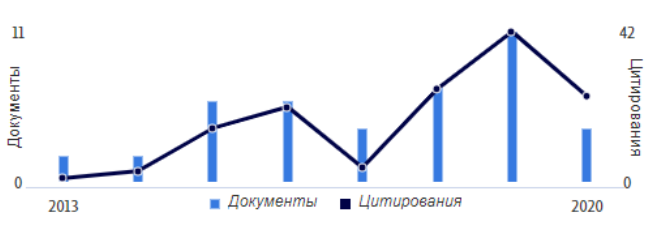

Анализировать результаты по автору Обзор цитирования Темы с наибольшим вкладом 2015-2019 <sup>®</sup>

Regional Innovation Systems; Industrial Districts; Innovation Networks 12 документы Service Recovery; Complaint Behavior; Perceived Justice 3 документы Economic Security; Protection of Consumer Right; Bank Lending 3 ДОКУМЕНТЫ

https://orcid.org

Просмотреть все темы

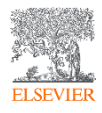

Знаете ли вы о возможности корректировки профиля автора в Scopus?

В **Scopus** представлено уже более 16 млн авторских профилей. Пользователям доступны широкие возможности для его корректировки, настройке уведомлений, анализа научной продуктивности и др.

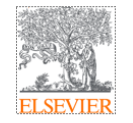

### Scopus Author ID - профиль автора в Scopus и возможности его корректировки

Михайлов Андрей Сергеевич, к.г.н.

Консультант по ключевым информационным решениям

Elsevier B.V. ("Эльзивер") / RELX Group PLC

+79052400526 | a.mikhailov@elsevier.com

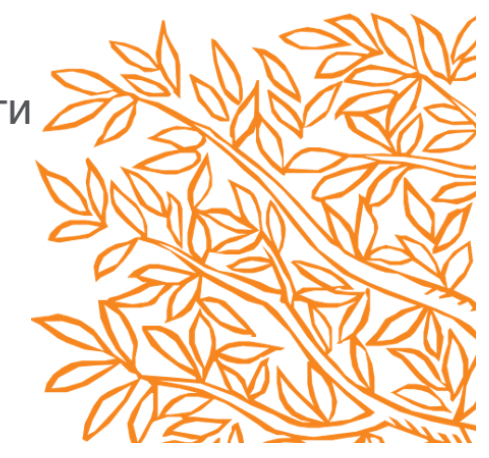

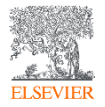

Если кратко – вы можете объединять профили, добавлять статьи, обновлять аффилиацию, …

### Что желаете исправить?

**Scopus** 

Scopus Центр поддержки

Выберите какой-либо из следующих разделов, чтобы ознакомиться с типами изменений, которые можно запросить

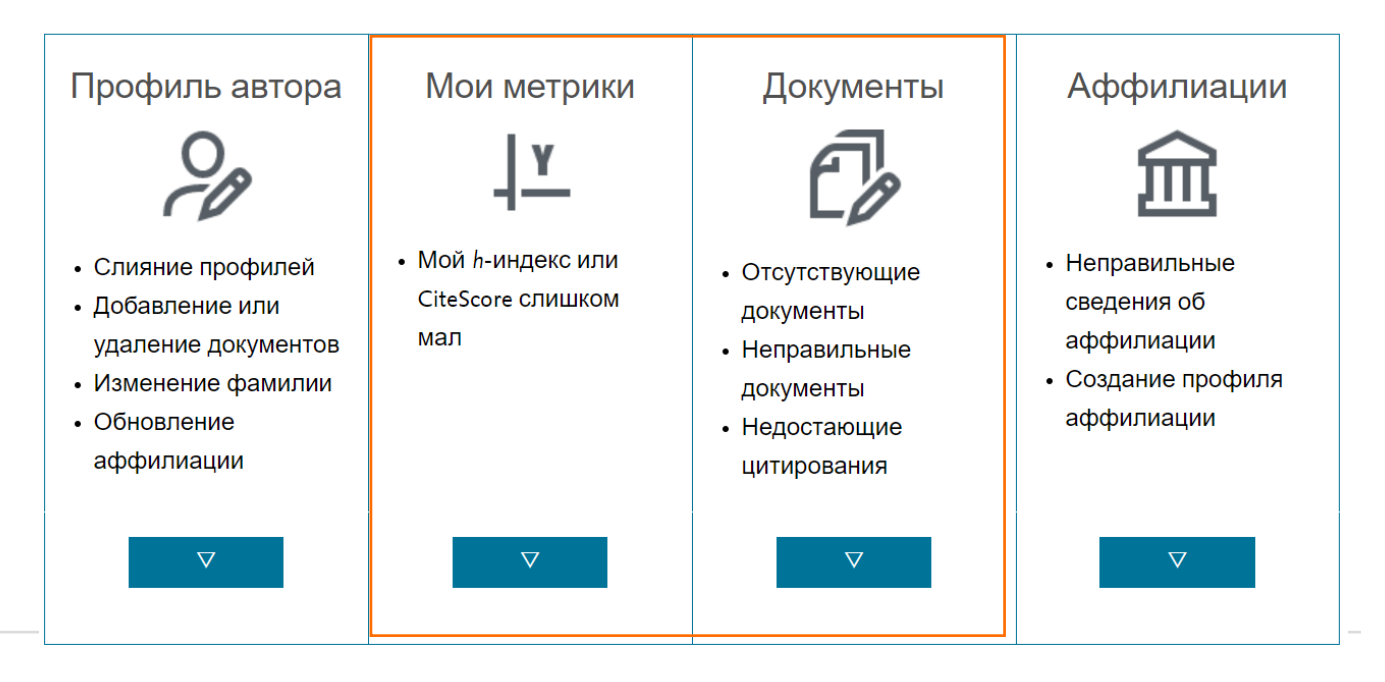

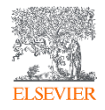

<https://service.elsevier.com/app/overview/scopus/>

### Вы хотите посветить больше времени продвижению своих публикаций?

- ✓ Обсуждайте и продвигайте свою статью **на конференциях**. Подготовьте выступление о своей статье на соответствующие семинары или презентации на конференциях.
- ✓ **Ведение блога**  отличный способ поднять свой профиль как эксперта в своей области и может значительно помочь повысить рейтинг в поисковых системах. Это полезный инструмент для популяризации результатов вашего исследования для более широкой аудитории. Выделите ключевые и актуальные моменты и сообщите о них в блоге.
- ✓ **YouTube видео**. Видеоконтент становится все более популярным для обмена информацией и идеями. Вы можете создать короткое видео, в котором резюмируются основные выводы вашей статьи, или предоставить дополнительную информацию о ваших исследованиях и методах. Видео можно публиковать в социальных сетях и встраивать в блоги и веб-сайты, что делает их отличным способом добавления нового контента в другие ваши учетные записи в социальных сетях.
- Вы также можете создать свой сайт, на котором будет представлена более широкая информация о вас.

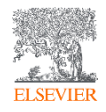
# **Books**

Micael Dahlen has reached an audience across the globe, with books published in the United States, Brazil, Germany, the Netherlands, South Korea, Sweden, Norway, Finland and Russia.

 $\overline{\phantom{a}}$ 

**View Micaels profile on Amazon** 

**MICAEL DAHLEN** 

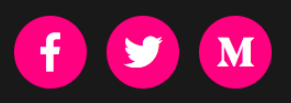

Home **About Micael** 

**Speaking** 

**On Amazon** 

© 2020 Micael Dahlen

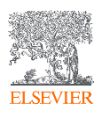

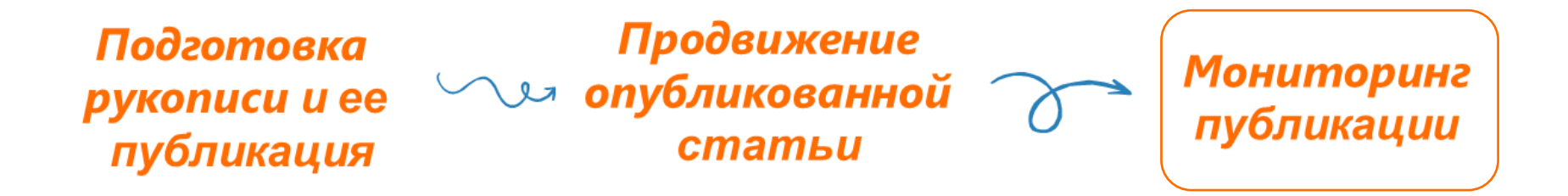

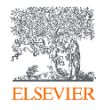

## Мониторинг публикаций в Mendeley

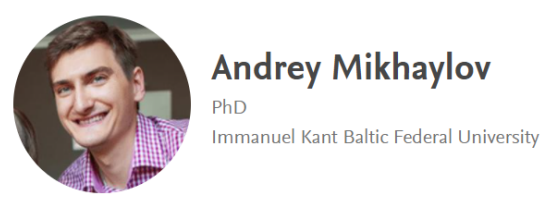

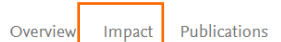

Network

#### **Citations**

Click a period to see which publications were cited in that period

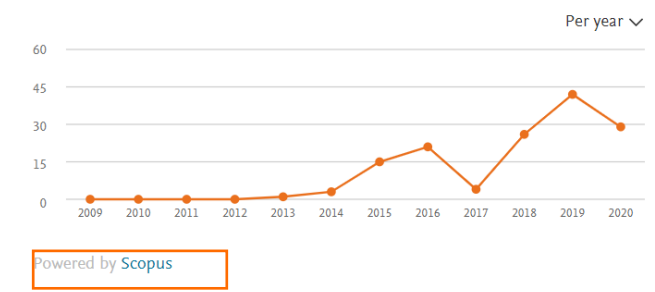

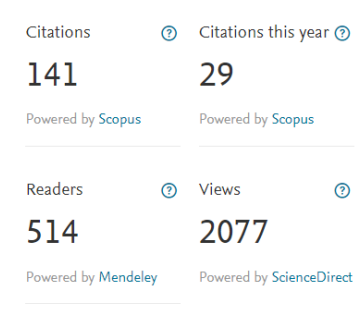

6

 $h$ -index

141

Citations

#### $\odot$ Publications

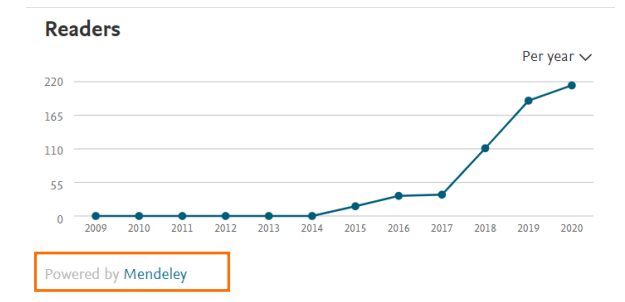

#### **Views**

Click a period to see which publications were viewed on ScienceDirect in that period

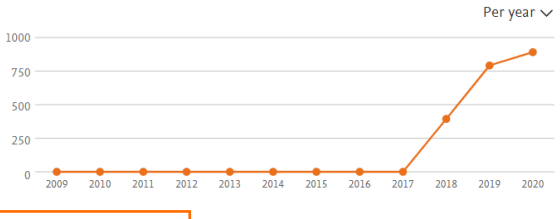

Powered by ScienceDirect

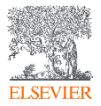

# Мониторинг публикаций в Mendeley

**JOURNAL ARTICLE** 

## Coastalization effect and spatial divergence: Segregation of European regions

Mikhaylov A, Mikhaylova A, Kuznetsova T

Ocean and Coastal Management (2018) 161 57-65

DOI: 10.1016/j.ocecoaman.2018.04.024

+ Add to library

**鱼 Access PDF via institution** 

#### **Figures**

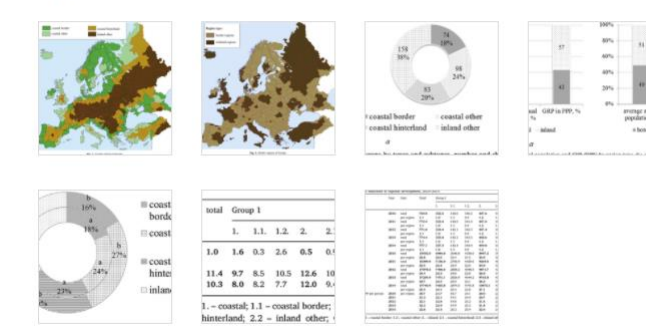

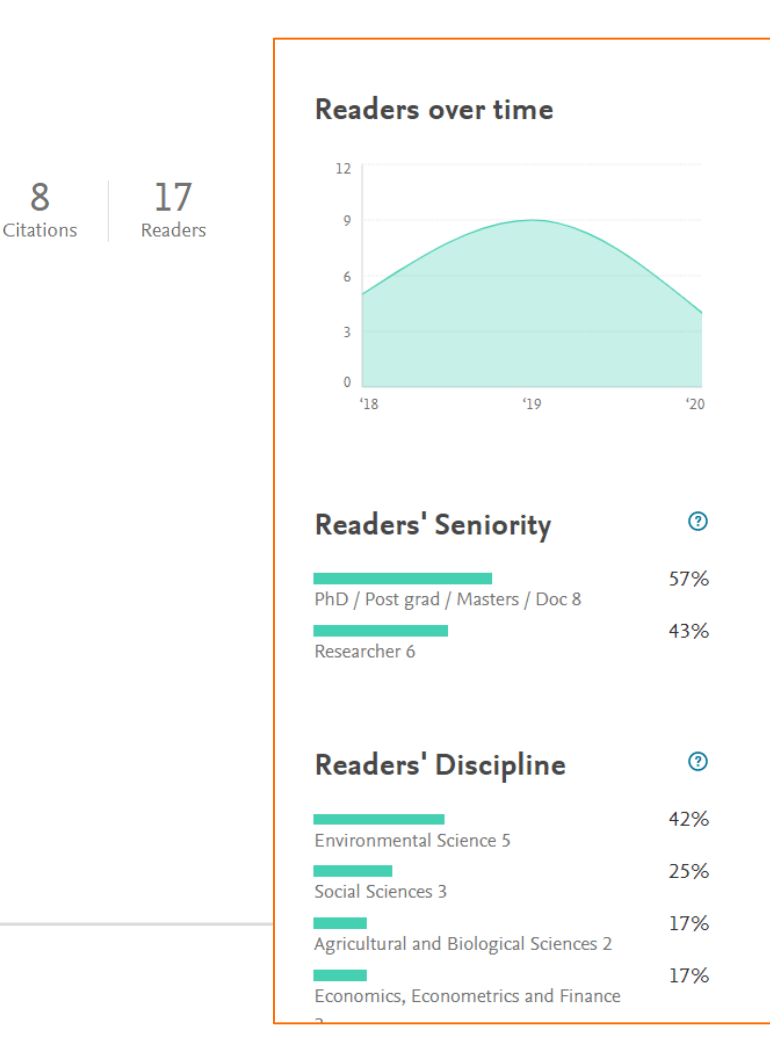

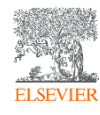

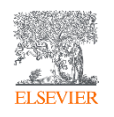

# Этика научных публикаций: последствия нарушения авторской этики

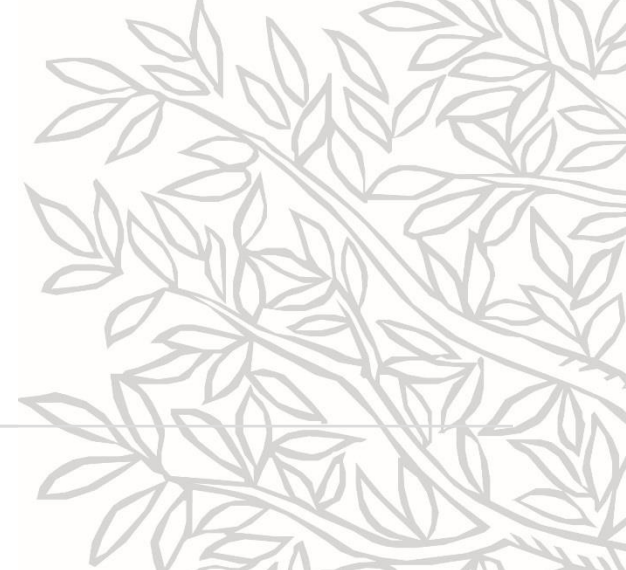

## Рост количества публикаций в «хищных» журналах

*'… В период с 2010 по 2014 год в хищных журналах было опубликовано более 420 000 статей (рост по сравнению с 2010 годом, в котором было опубликовано 53 000 статей).'*

*На авторов из Африки и Азии приходится 76,7% от указанного количества статей.*

*Причины:*

- *Злоупотребление моделью открытого доступа*
- *Сложившаяся практика оценки исследований*
- *Необходимость публиковать статьи на международном уровне*

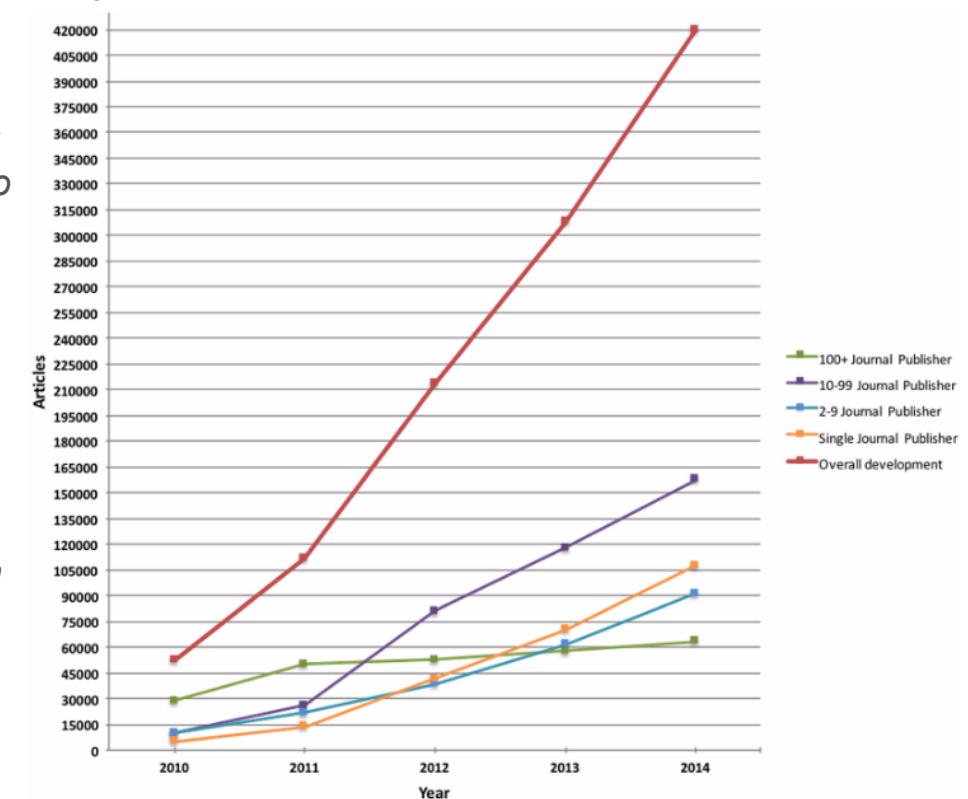

Fig. 3 The development of predatory open access article volumes from 2010 to 2014

Красная линия - общий рост количества публикаций.

Оранжевая линия - статьи, опубликованные издательствами, выпускающими один журнал. Синяя линия - статьи, опубликованные издательствами, выпускающими от 2 до 9 журналов Фиолетовая линия - статьи, опубликованные издательствами, выпускающими от 10 до 99 журналов. Зеленая линия - статьи, опубликованные издательствами, выпускающими более 100 журналов.

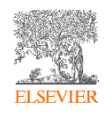

Что такое хищные журналы?

#### **Хищные журналы**

- Термин введен в обращение Джеффри Биллом (Jeffrey Beall) в 2010 г.
- Джеффри Билл негласный надзиратель за журналами-хищниками
- Вебсайт/блог содержал список сомнительных журналов и журналов открытого доступа...
- Прекратил работу 17 января 2017 г.
- *Единственной целью журналов, которые «охотятся» на (часто ничего не подозревающих и молодых) ученых, является заработок денег с публикации присланных этими учеными статей*.

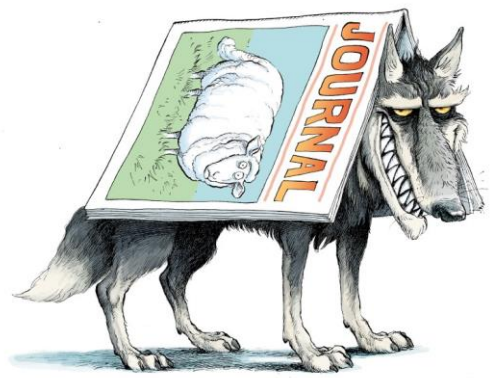

Рисунок Дэвида Паркинса (David Parkins) для журнала Nature, 2019 г.

Они принимают статьи к публикации и взимают соответствующую плату с авторов, не проводя должной проверки качества на предмет таких нарушений, как плагиат или несоблюдение этических норм. **Журнал Nature, Т. 576, стр. 210-212 (2019 г.)**

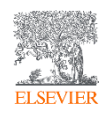

<sup>&</sup>quot;Predatory journals and publishers are entities that prioritize self-interest at the expense of scholarship and are characterized by false or misleading information, deviation from best editorial and publication practices, a lack of transparency, and/or the use of aggressive and indiscriminate solicitation practices."

## Признаки хищных журналов

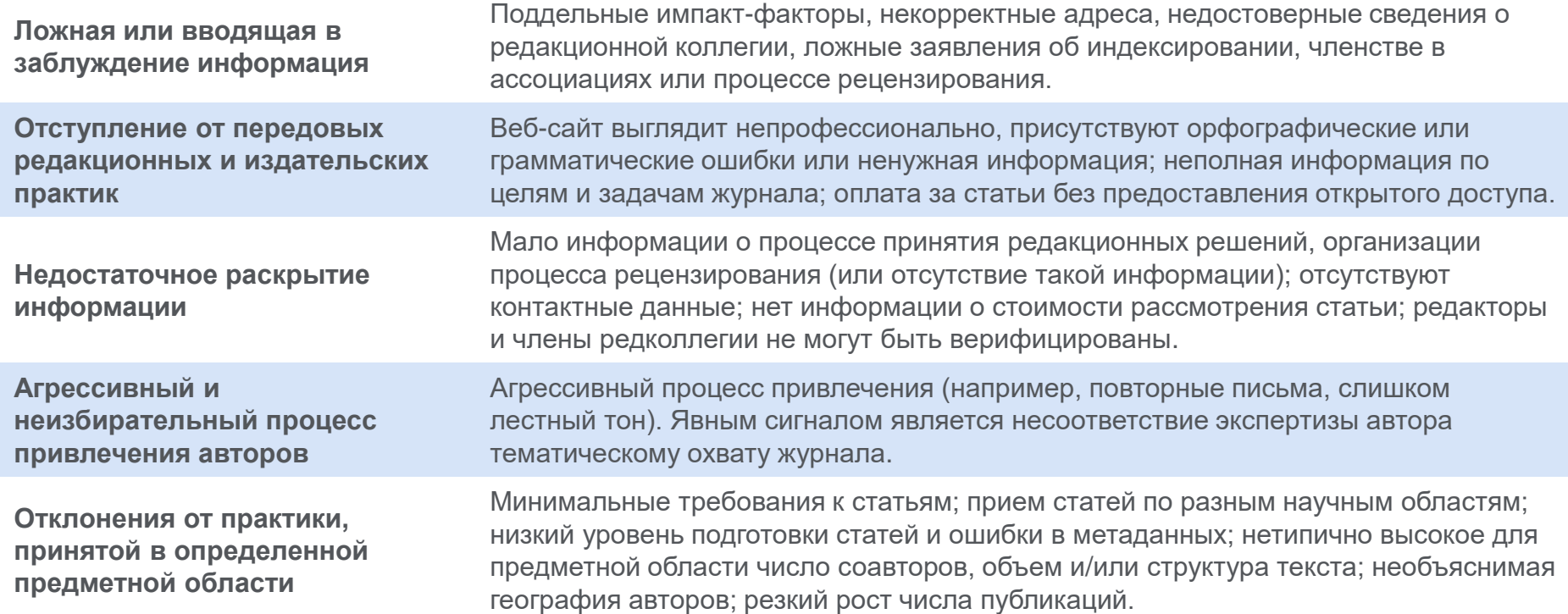

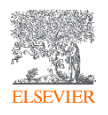

#### Факторы, способствующие распространению хищных журналов

- **Научно-исследовательский принцип «publish or perish» («публикуй или проиграешь», или «публикуй свои труды, если хочешь преуспеть») –** для многих ученых карьерный рост зависит от количества опубликованных ими исследовательских работ.
- **Технологии** простота в создании веб-сайта, отправки электронных писем (спама) потенциальным авторам и получение безналичных платежей.
- **Неопытность / работа в онлайн-режиме**  работа в онлайн-режиме и отсутствие опыта, необходимого для определения фиктивных импакт-факторов и т.д.
- **Использование модели открытого доступа**  злоупотребление моделью открытого доступа

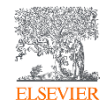

Посредники между авторами и журналами, у которых можно купить авторство статей и/или «пристроить» статью в хищный журнал. Целевой журнал не всегда может быть причастен к мошенничеству.

#### **Ответственность и последствия :**

Меры могут быть приняты в отношении журналов, если будут доказаны их сознательные действия. Статья также может быть отозвана, если будет доказан случай «подарочного» или «призрачного» авторства.

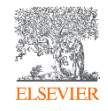

## Пример: Global journal of advanced research

25.12.2020

**ELSEVIEE** 

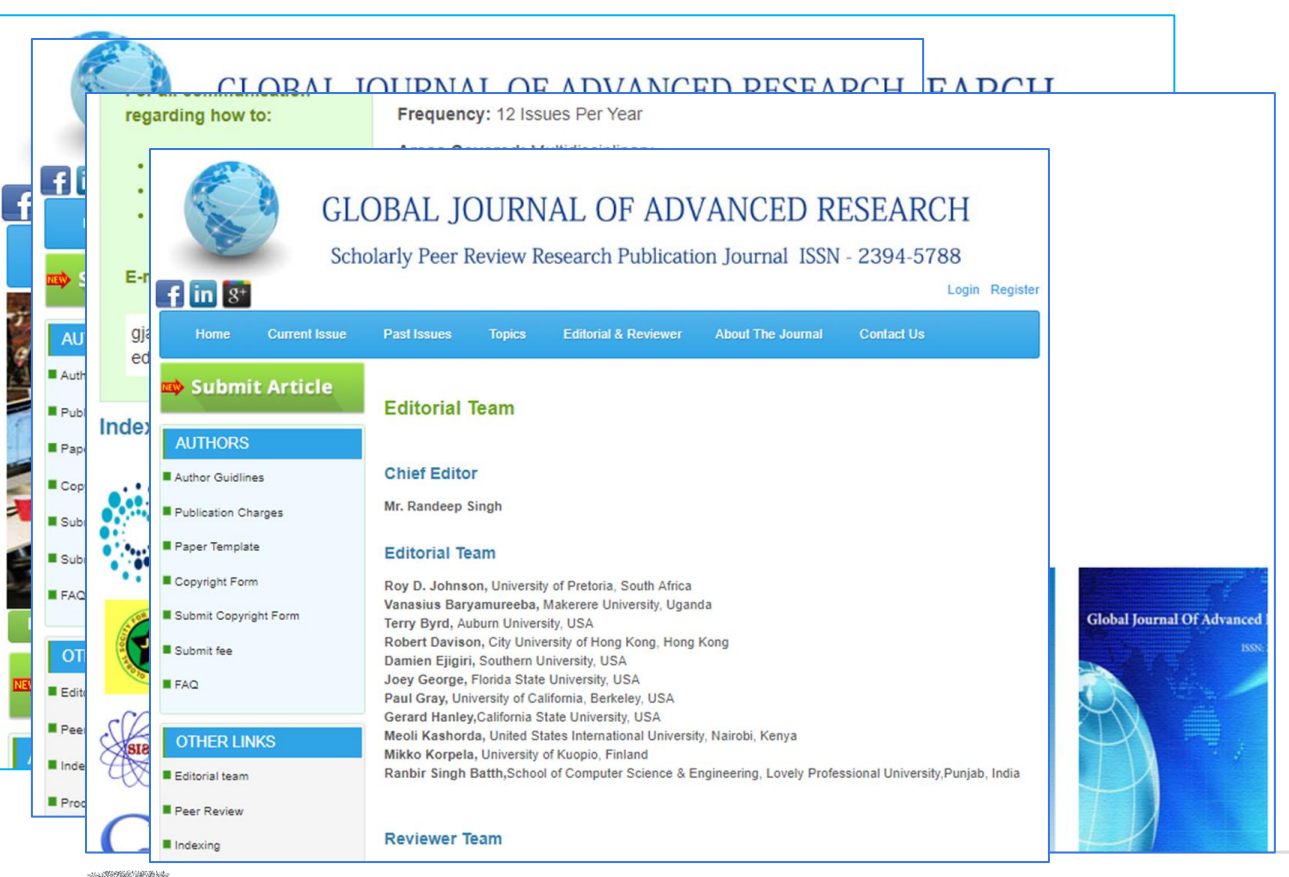

#### **Отступление от передовых практик**

- Непрофессиональный веб-сайт
- Веб-изображение библиотеки

#### **Ложная или вводящая в заблуждение информация**

- Ложные метрики
- Ложная информация об индексировании
- Бесплатные стоковые фото
- Обманчивая аббревиатура
- Ложные имена
- Поддельная редакция

#### **Недостаточное раскрытие информации**

- Нет контактной информации
- Неверифицируемые контакты

**Отступление от передовых редакционных и издательских практик**

• Широкий спектр принимаемых рукописей

## Похищенные (hijacked) журналы

Веб-сайт и контент журнала перехватываются другой стороной, или создается точная копия существующего высокорейтингового научного журнала, чтобы воспользоваться брендом журнала и использовать его для злоупотребления служебным положением.

#### **Ответственность и последствия :**

В большинстве случаев оригинальный журнал не виноват и не несет ответственности. Контент из поддельного источника будет удален.

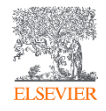

# Пример похищенного (hijacked) журнала

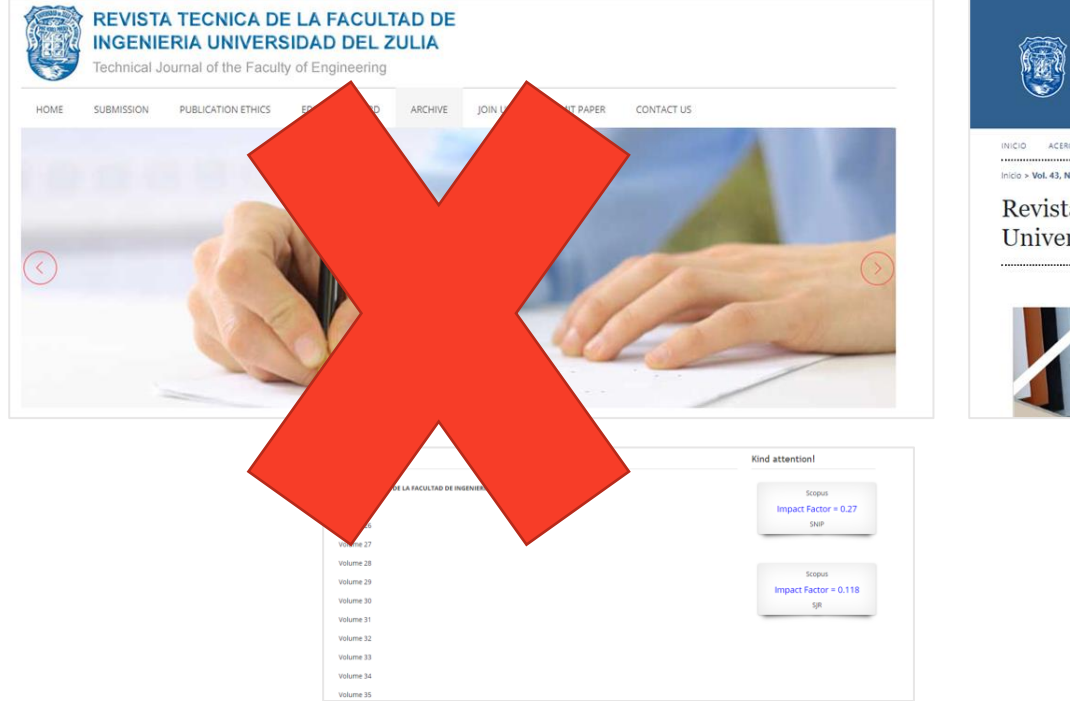

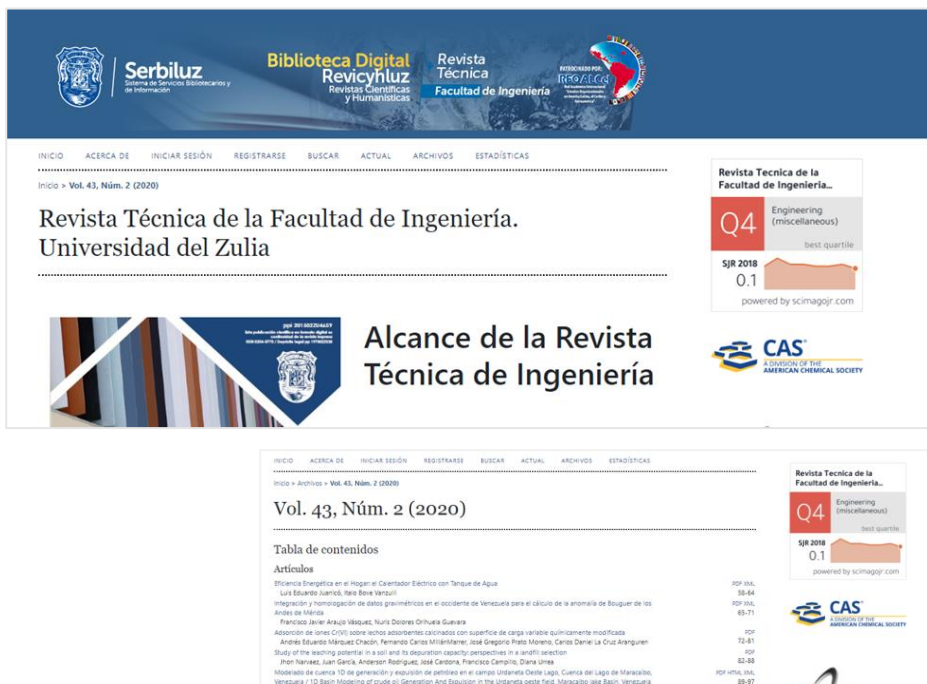

Scip<sub>1.0</sub>

 $100$ 

Marcos Eligio Escobar Navarro, José Gregorio Diaz González

Rectenas para el Cosechamiento de Energía de los Sistemas de Comunicaciones en RR: Una Revisión

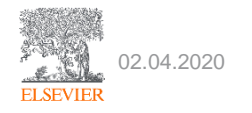

#### Неэтичные журналы

- Чрезмерное количество публикаций членами редколлегии в собственном журнале
- Большое количество статей одного автора (более 2 статей в одном выпуске журнала)
- Чрезвычайно высокий уровень совместного цитирования

**Манипуляция с цитированием** – включение ссылок на статью без соответствующей причины. **Ответственность:** если замешан журнал / редактор, это может быть поводом для переоценки издания.

**Переводной плагиат** – опубликованная в журнале (на местном языке), повторно публикуется в международном журнале без ссылки на оригинал.

**Ответственность:** ответственность за плагиат несет автор, поскольку журнал может не знать о дублировании. Scopus может потребоваться принять меры, а отсутствие реакции со стороны редакции может повлиять на решение об исключении издания из Scopus.

**Слабые журналы ≠ Хищные журналы ≠ Неэтичные журналы**

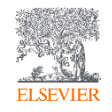

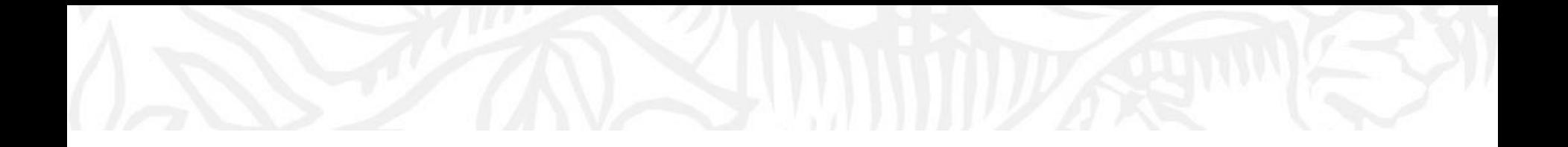

# Что же делать....

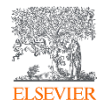

#### Белые и черные списки

**Избегайте** подозрительных или вредоносных журналов, указанных в **«списках недобросовестных журналов»** :

• «Список Билла» (Beall's list) - дата последнего обновления - январь 2017 г. )

[•Список журналов, исключенных из Scopus \(Scopus Discontinued list\)](https://www.elsevier.com/__data/assets/excel_doc/0005/877523/Discontinued-sources-from-Scopus.xlsx) журналы низкого качества

•Журналы, исключенные из Указателя электронных журналов [открытого доступа \(Directory of Open Access Journals Delisted](https://docs.google.com/spreadsheets/d/183mRBRqs2jOyP0qZWXN8dUd02D4vL0Mov_kgYF8HORM/edit#gid=1650882189) journals ) журналы низкого качества

[•Список похищенных журналов Джалаляна](https://web.archive.org/web/20170107092032/http:/www.mehrdadjalalian.com/index.php/list-of-hijacked-journals-and-fake-publishers/30-hiajcked-journal-list-2014-first-edition-june-2014) (Jalalian's list of hijacked journals )

[•Список недобросовестных журналов компании Cabell](https://scholarlykitchen.sspnet.org/2017/07/25/cabells-new-predatory-journal-blacklist-review/) International

**Выбирайте** журналы из **«списков добросовестных журналов» :**

•База данных Scopus - [www.scopus.com](http://www.scopus.com/)

#### **NO LIST TO RULE THEM ALL**

Assessments of which journals are likely to be predatory or legitimate do not tally, and titles can appear in both categories. There is no way to know which journals were considered for a list but left off, or which were not considered.

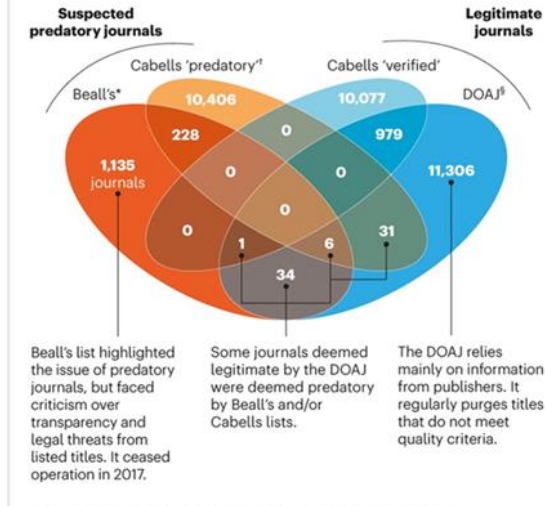

\*Informally assessed by University of Colorado Denver librarian Jeffrey Beall in -2008-17; 'Pay-to-access lists from Cabells, a scholarly analytics company; <sup>1</sup>The Directory of Open Access Journals, a community-curated list requiring journal best practices such as peer review and statements on author fees and licensing.

или

Бесплатн

*Журнал Nature, Т.* **576**, стр. 210-212 (2019 г.)

576,  $\overline{L}$ 

Nature,

Журнал

стр.

 $\mathbf{L}^{\bullet}$ 

 $(2019)$ 

 $\sim$ 

 $\overline{\mathbf{u}}$  $\overline{\mathbf{N}}$ 

210-

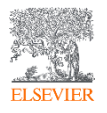

## Как избежать публикации в хищнических журналах с помощью Scopus

- ✓ **77+ млн** публикаций, вкл. **64+ млн** записей с 1969 г. содержат пристатейную литературу;
- ✓ **6,6+ млн** записей до 1970 года, начиная с 1788 г.;
- ✓ **240 000+ книг**, вкл. 20 000+ новых книг ежегодно;
- ✓ **1 500+** книжных серий;
- ✓ **38 000+ журналов**, вкл. **5 500+ открытого доступа**;
- ✓ **8 000+** журналов поддерживают статьи в допечатной подготовке ("Articles-in-Press");
- ✓ **800+** отраслевых изданий;
- ✓ **9+ млн** докладов конференций из **100 000+**  международных конференций;
- ✓ **44+ млн** патентных записей от пяти мировых патентных ведомств.

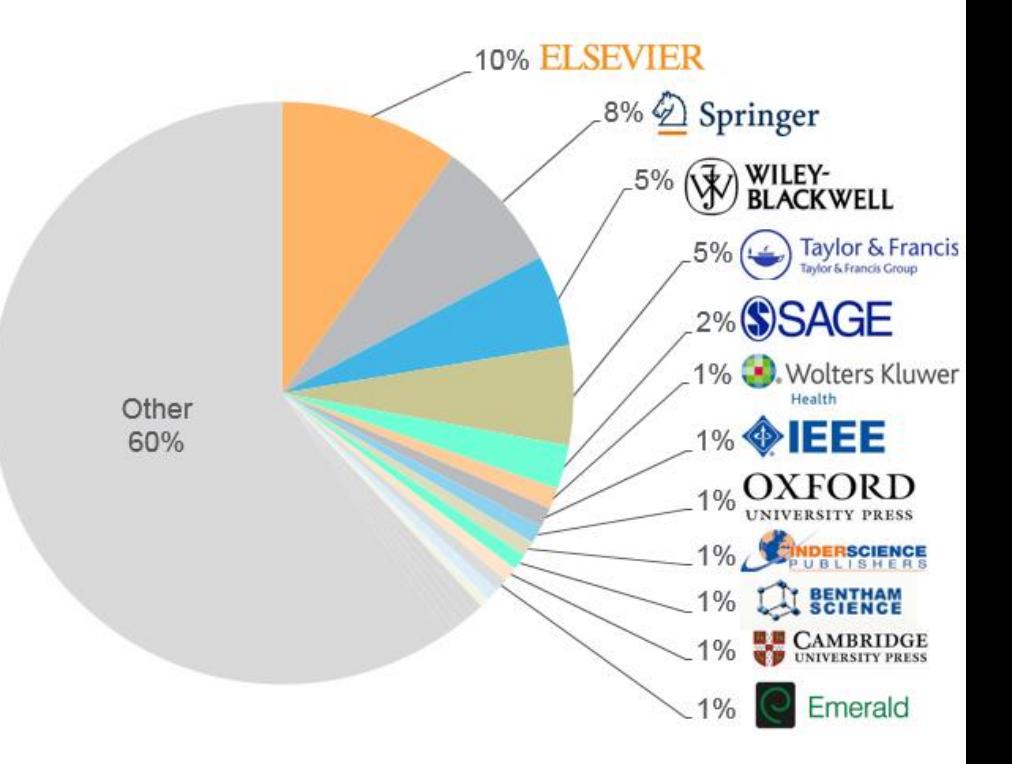

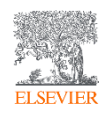

### Как избежать публикации в хищнических журналах с помощью Scopus

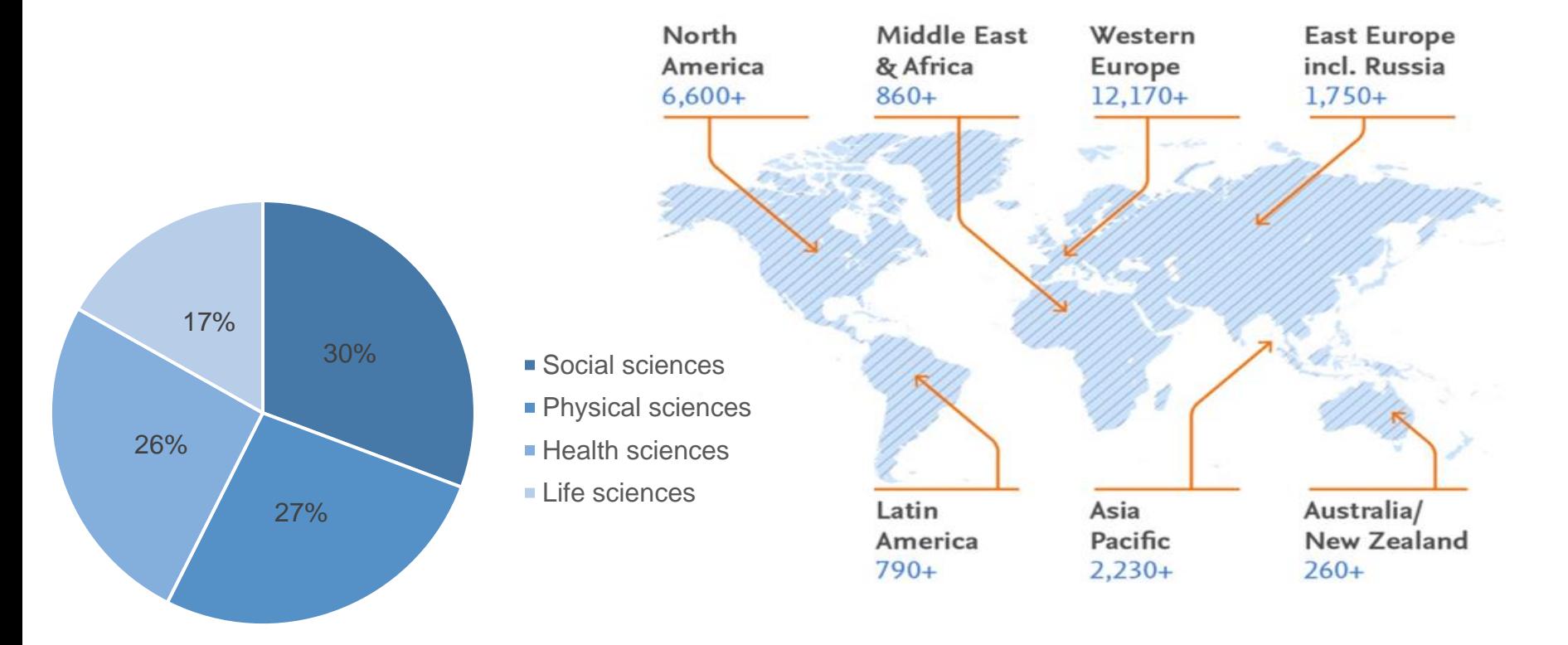

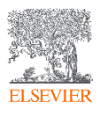

[https://www.scopus.com](https://www.scopus.com/)

## Прозрачный процесс отбора изданий для индексирования

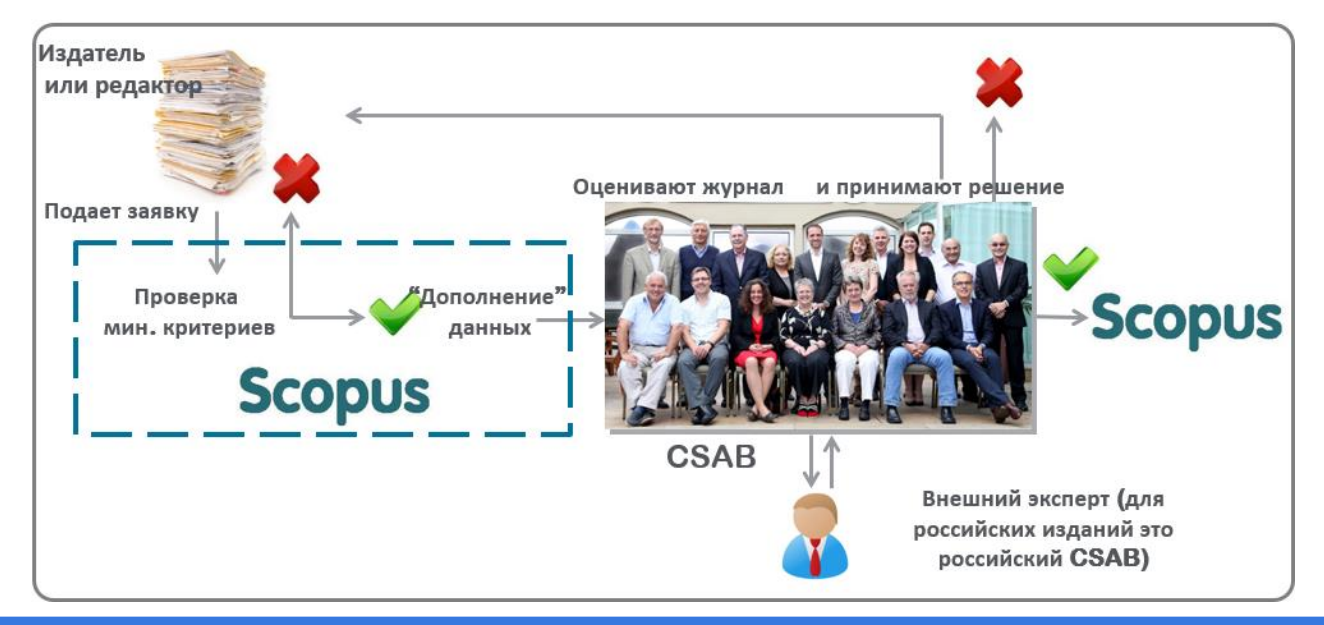

**Фокус на качество через отбор содержания независимым Экспертным советом по отбору контента (Content Selection & Advisory Board – CSAB):**

- Отсутствие некачественных изданий и недостоверных данных
- Обеспечения точных и релевантных результатов поиска для пользователей.
- Поддержка статуса авторитетной базы данных, «отражающей верные данные» и доверия пользователей

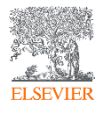

**Непрерывный процесс** оценки происходит через онлайн платформу Scopus Title Evaluation Platform (STEP) Онлайн форма заявки: **<http://suggestor.step.scopus.com/index.cfm>**

### Прозрачный процесс отбора изданий для индексирования

- Scopus совместно с CSAB берет на себя ответственность за курирование контента на постоянной основе и продолжает разрабатывать новые подходы в выявлении и предотвращении попадания низкокачественных и хищнических журналов
- Пристальное внимание к этому вопросу и опыт последних лет позволили разработать процесс непрерывного мониторинга в сочетании с переоценкой независимым CSAB

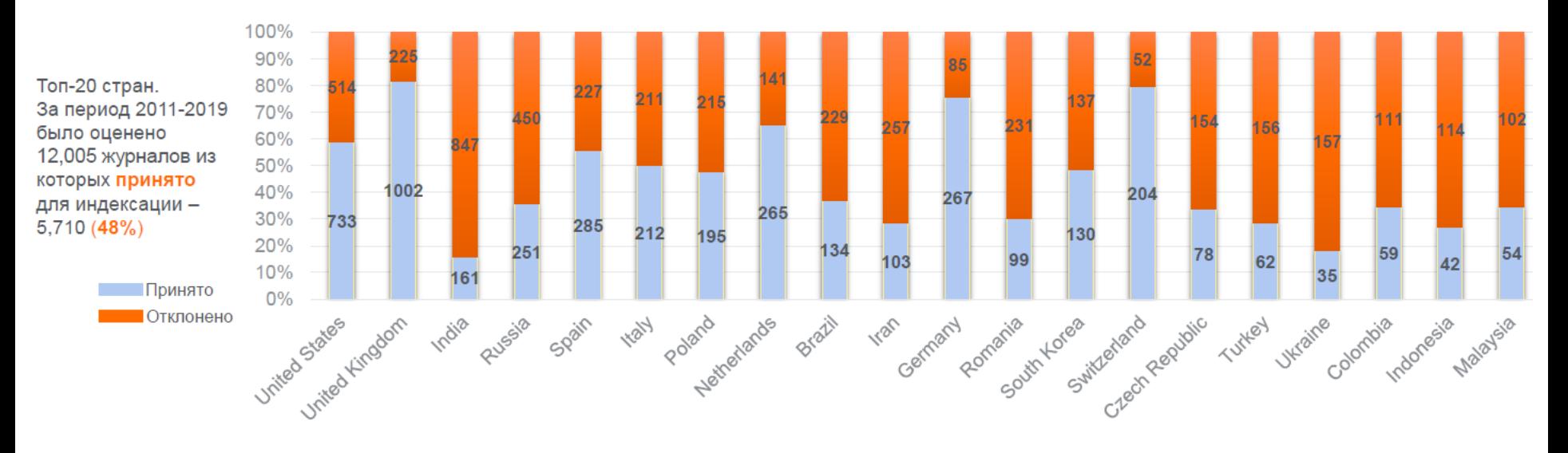

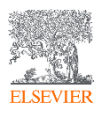

[Список российских журналов, индексируемых в Scopus \(скачать в формате xls, обновлен -](https://elsevierscience.ru/files/Perechen-izdaniy-Rossii_indeksiruemykh-v-Scopus_08.2020.xlsx) август 2020 г.)

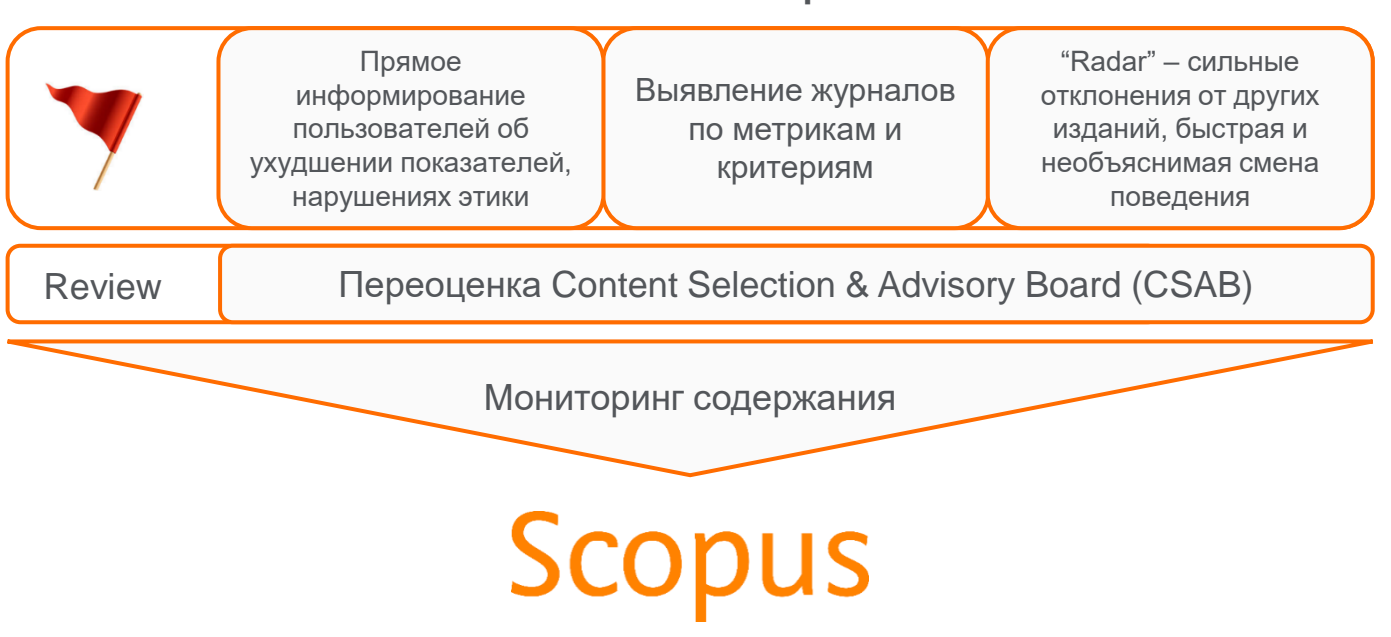

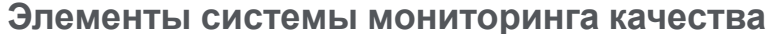

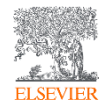

Система мониторинга качества изданий *Прямое информирование пользователей*

**Комитет по этике научных публикаций (Committee on Publications Ethics, или COPE)**

- Веб-сайт: Publicationethics.org
- Эл. почта: [cope\\_administrator@publicationethics.org](mailto:cope_administrator@publicationethics.org)

**Всемирная Ассоциация медицинских редакторов (World Association of Medical Editors, или WAME)**

## **Scopus**

Свяжитесь с представителем Elsevier:<https://elsevierscience.ru/>

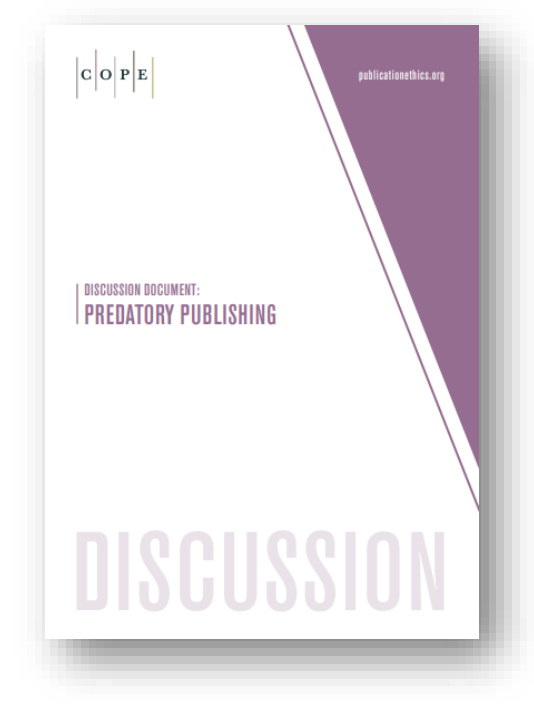

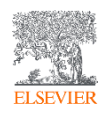

*Выявление журналов по метрикам и критериям*

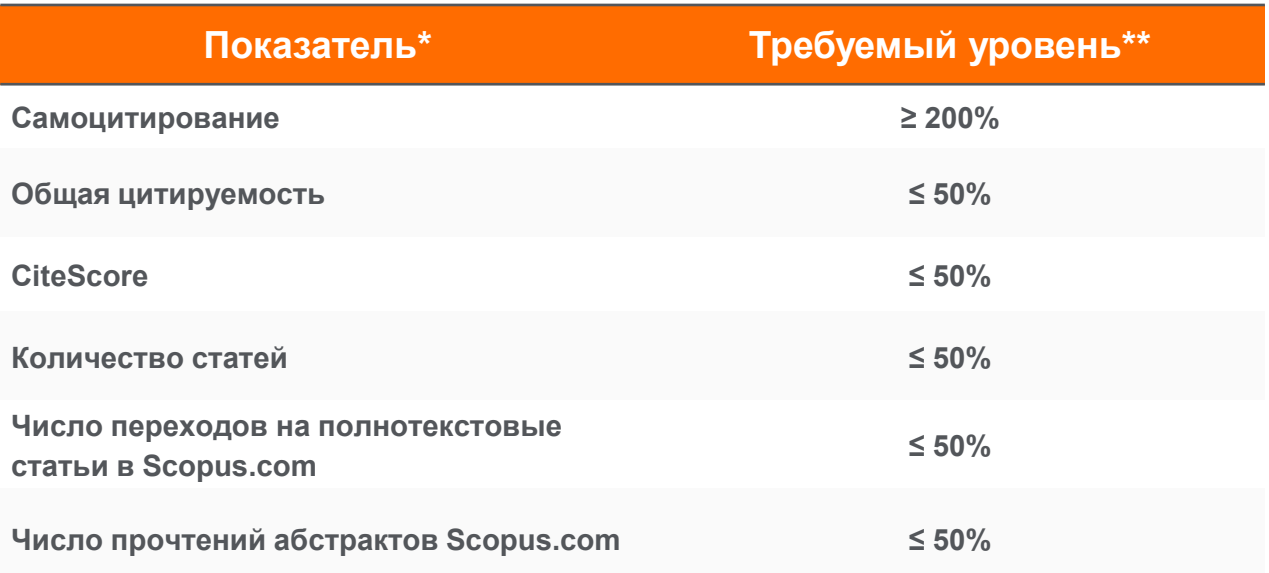

\* Показатели, которым все журналы Scopus должны отвечать (повторная оценка CSAB при низких показателях в течение 2 лет подряд).

\*\* Относительно средних значений по предметной области.

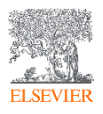

Дополнительная информация доступна в блоге Scopus по адресу:<http://blog.scopus.com/posts/scopus-launches-annual-journal-re-evaluation-process-to-maintain-content-quality> или на сайте Elsevier.com: [http://www.elsevier.com/solutions/scopus/content/content-policy-and-selection#title\\_re-evaluation](http://www.elsevier.com/solutions/scopus/content/content-policy-and-selection#title_re-evaluation)

*Инструмент «Radar»*

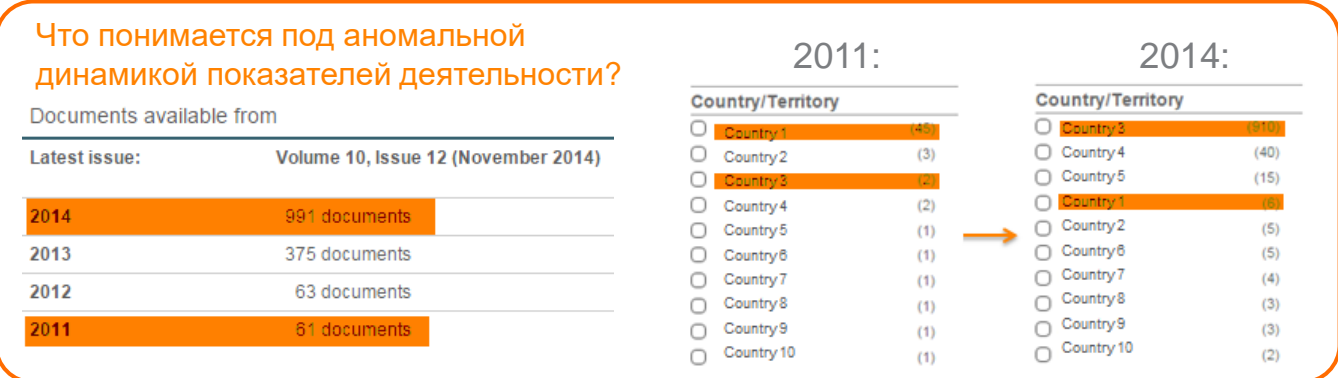

- Перед коллегами из Elsevier была поставлена задача создать инструмент, позволяющий определять, отмечать и предугадывать журналы с аномальной динамикой показателей деятельности.
- Примеры:
	- Общее количество статей, резкий рост количества статей.
	- Географическое разнообразие происхождения авторов и редакторов.
	- Изменения в количестве полученных цитирований и доля самоцитирований.
- «Radar» используется для того, чтобы на регулярной основе идентифицировать журналы с аномальной динамикой показателей деятельности
- Отмеченные журналы подлежат повторной оценке CSAB на предмет соответствия стандартам Scopus для индексирования.

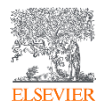

*Результаты работы за 2016-2020 гг.*

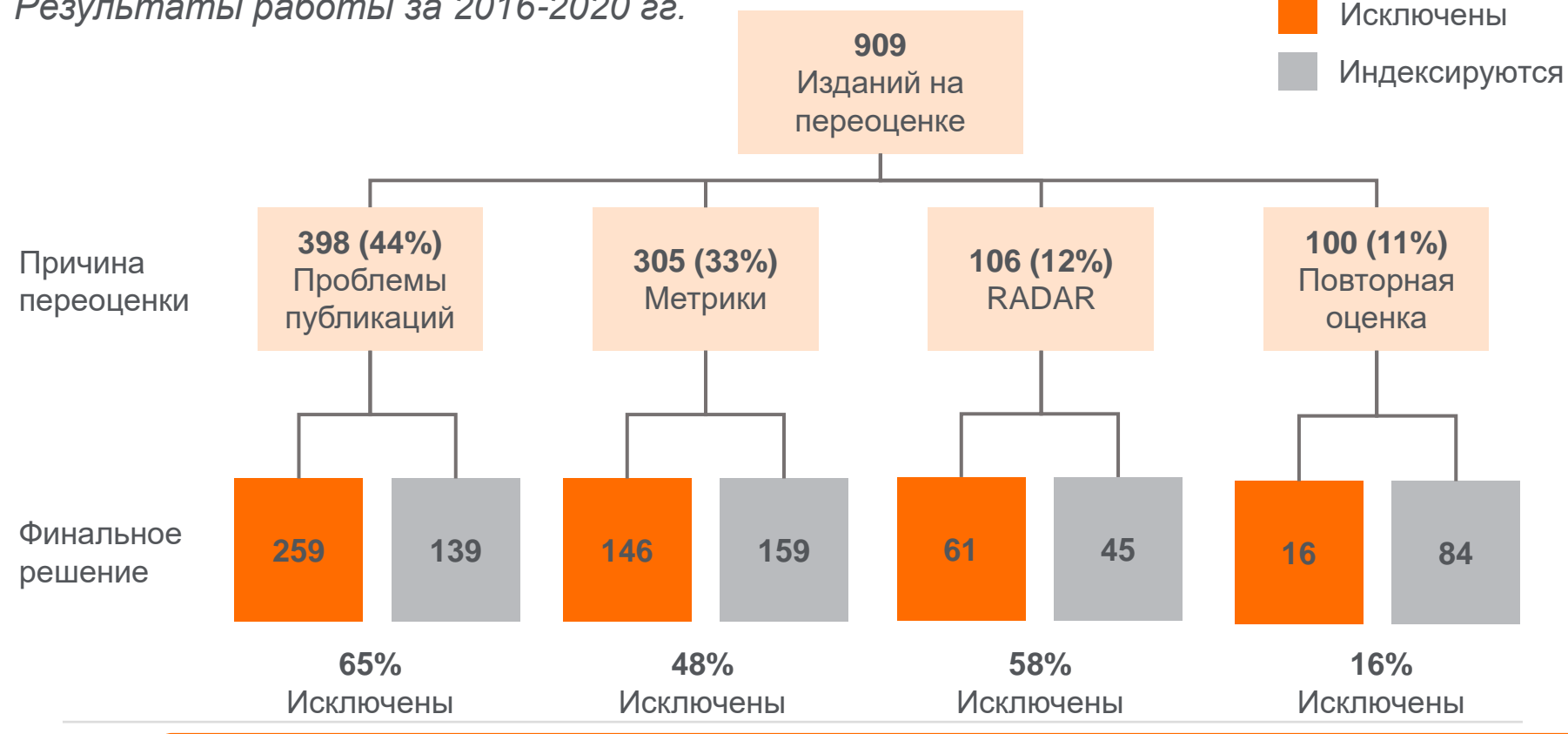

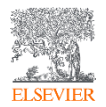

Решение о возможном исключении журнала из Scopus является сложными и его не следует принимать легкомысленно (с учетом серьезных негативных последствий для «законопослушных», но ошибившихся журналов). Нам нужно быть абсолютно уверенными, в определении «хищнических» журналов и «возможно недостаточно хороших» журналов.

*Что происходит с журналами, в отношении которых принято решение об исключении из Scopus?*

#### **Текущая практика**:

- Scopus информирует издательство о принятом решении.
- Новый контент журнала больше не добавляется в Scopus.
- Проиндексированный контент остается в Scopus для обеспечения постоянства и целостности данных.
- В исключительных случаях при подтверждении серьезных нарушений издательской этики контент, проиндексированный в Scopus, может быть удален.

#### **Планируемые изменения в 2021**:

- Индексация контента из журнала будет приостановлена в тот момент, когда журнал помечается для переоценки (причина проблемы публикации).
- Обновление публичного списка прекращенных источников каждый месяц, чтобы сократить противоречия о текущем статусе издания и обеспечить ясность для пользователей.
- Исключение журналов из расчета журнальных метрик.

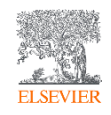

### *Контент Scopus: списки журналов*

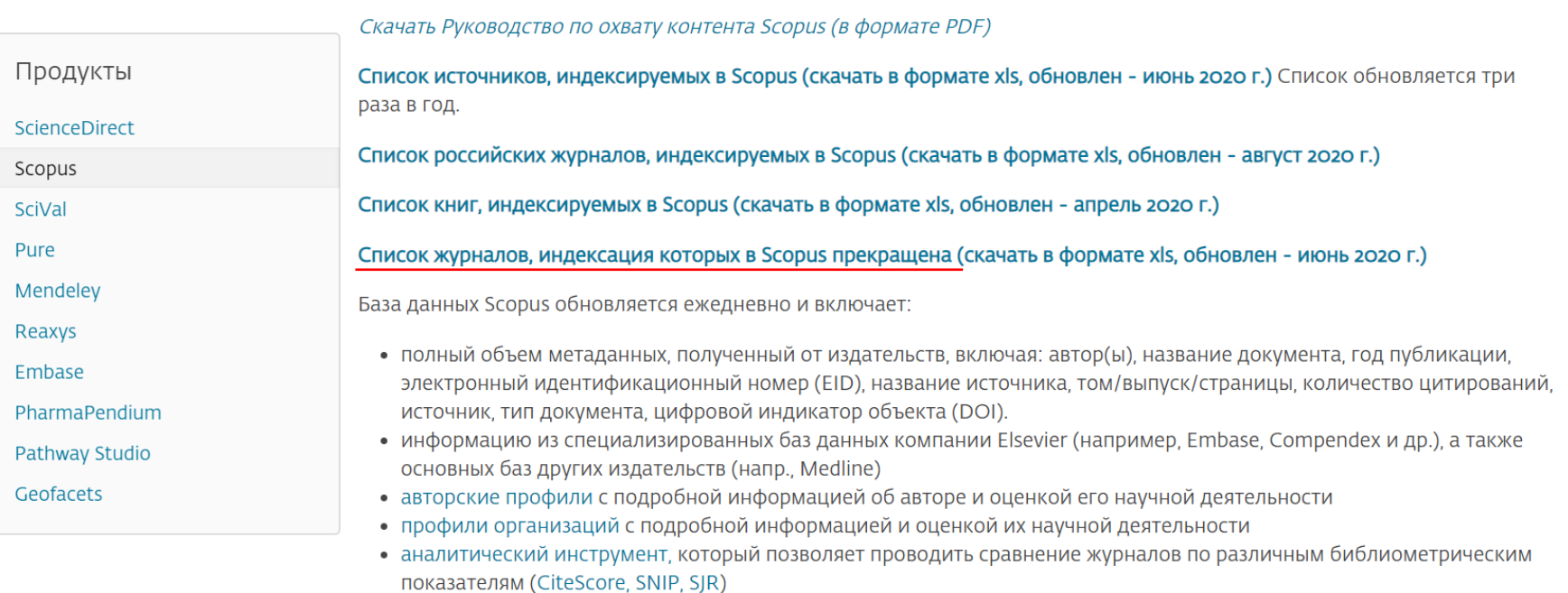

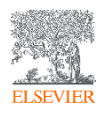

## Система мониторинга качества изданий *Список журналов, индексация которых в Scopus прекращена*

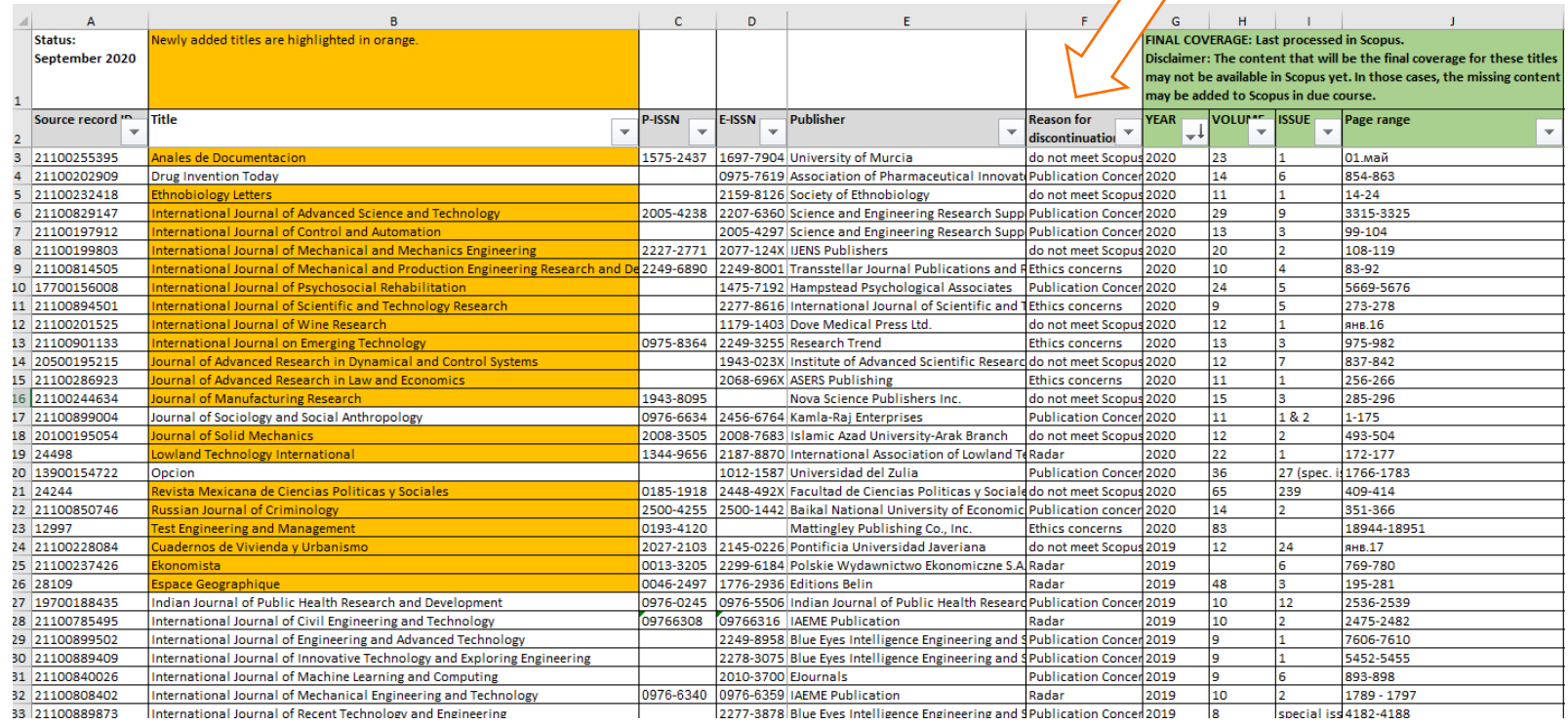

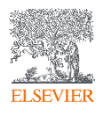

Ошибиться могут все, **даже лидеры** *retracted & erratum documents*

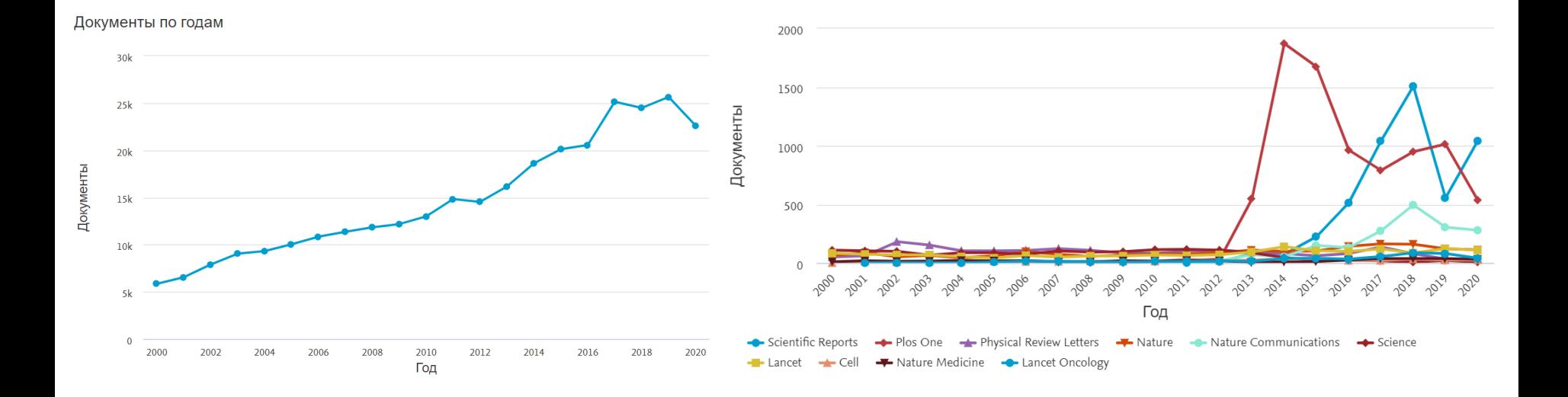

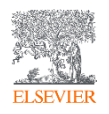

## Сотрудничество Российской академии наук и Elsevier

12.10.2020

## Российская академия наук и Elsevier договорились о сотрудничестве для повышения качества российских научных публикаций

Меморандум о намерениях был подписан вице-президентом РАН Алексеем Хохловым и управляющим вице-президентом Elsevier Джино Усси

Москва, 12 октября, 2020 г. - Российская академия наук и компания Elsevier, глобальный издатель и разработчик аналитических продуктов для науки, объявляют о начале сотрудничества. В рамках достигнутого соглашения РАН и компания Elsevier намереваются взаимодействовать по вопросам оперативного выявления и реагирования на факты нарушения этики научных публикаций, вопросам отбора и индексации новых российских журналов в Scopus, а также применения лучших мировых практик в научной публикации и оценке науки.

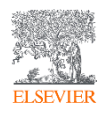

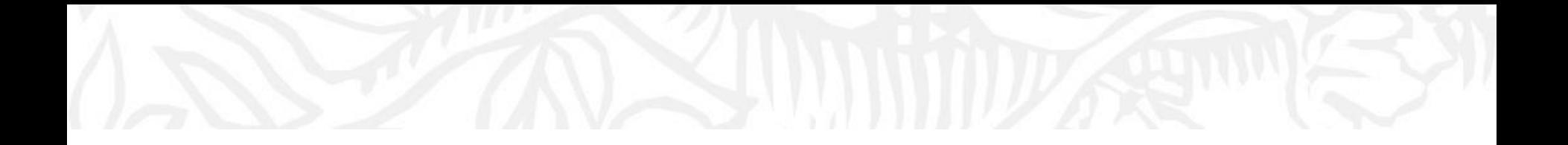

# Авторство и ответственность авторов

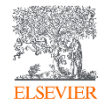

Что значит быть автором?

- «Автор», как правило, вносит существенный интеллектуальный вклад в опубликованное исследование.
- Быть автором большая честь, но также большая ответственность.
- Решения о том, кто будет указан в качестве автора и порядок указания авторов в исследовании, должны приниматься до подачи статьи в журнал.

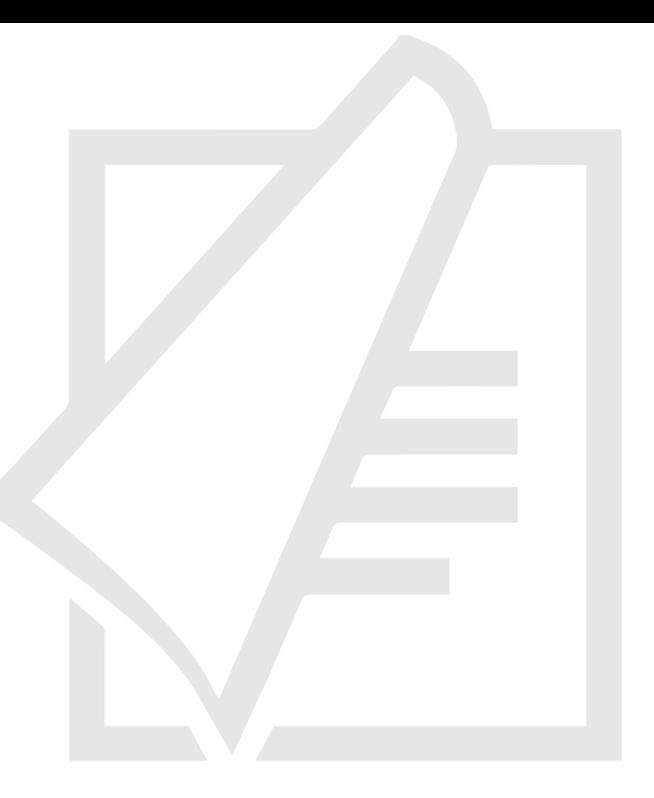

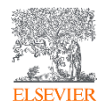

#### | 69 Авторство: что можно, а что нельзя

**Общие принципы в отношении того, кто из авторов должен быть указан первым:**

#### **Первый автор:**

- Проводит и / или контролирует анализ данных, обеспечивает надлежащее представление и интерпретацию результатов
- Готовит статью и подает ее в журнал

#### **Со-автор(-ы):**

- Вносит интеллектуальный вклад в анализ данных и интерпретацию результатов
- Проверяет каждую версию статьи
- Должен быть в состоянии представить результаты работы, обосновать выводы и обсудить ограничения работы

**Необходимо избегать следующих злоупотреблений:**

#### **«Призрачное» авторство:**

Не включение в список авторов лиц, которые должны быть указаны в качестве авторов

#### **«Подарочное» авторство:**

Упоминание авторов, не внесших значительный вклад в исследование

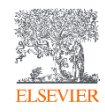

| 70 Вопрос. Что значит быть автором?

Исследователь завершает работу над статьей. Во время выполнения исследования он консультировался со своим научным руководителем по вопросам, касающимся проведения эксперимента, анализа данных, написания и редактирования окончательной версии статьи.

Профессор из Индии помог исключительно с анализом данных. Лаборант помог в подготовке плана проведения эксперимента, а также в обслуживании и эксплуатации оборудования. Двое сокурсников, не принимавших участие в проведении эксперимента, прочитали и отредактировали статью.

- Кого следует указать в списке авторов?
- Кто должен быть указан в качестве первого автора?

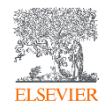

#### Ответ

Правильный ответ зависит от политики журнала. Принципы определения авторства могут различаться в зависимости от дисциплины, культуры и журнала.

Например, Международный комитет редакторов медицинских журналов (Committee of Medical Journal Editors) утверждает, что автор должен:

- 1. Вносить существенный вклад в разработку концепции и планирование научной работы, либо получать, анализировать или интерпретировать данные, А ТАКЖЕ
- 2. Писать статью или осуществлять ее критический пересмотр с внесением ценного интеллектуального содержания, А ТАКЖЕ
- 3. Утверждать окончательную версию статьи для публикации

Авторы должны отвечать всем трем указанным критериям.

- На основании указанных выше критериев можно сделать вывод, что только исследователь и его научный руководитель являются авторами
- Все остальные лица должны быть упомянуты в разделе «Благодарности» ("Acknowledged Individuals")

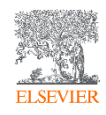

#### Пример заявления о вкладе авторов:

*Повышенная концентрация глюкозы в сыворотке крови натощак связана с неблагоприятными структурными изменениями коленного сустава у взрослых без каких-либо симптомов в коленном суставе и в отсутствие диабета.*

Miranda L. Davies-Tuck, Yuanyuan Wang, Anita E. Wluka, Patricia A. Berry, Graham G. Giles, Dallas R. English, Flavia M. Cicuttini Maturitas – август 2012 г. (Том 72, Выпуск 4, Стр. 373-378, DOI: 10.1016/j.maturitas.2012.05.013)

- Д-р Cicuttini, Wluka, Giles и English участвовали в разработке плана исследования в начале его проведения.
- Д-р Davies-Tuck, Д-р Wang, Д-р Wluka, Д-р Berry и Д-р Cicuttini участвовали в наборе пациентов, сборе данных, проведении статистических анализов и интерпретации результатов.
- Все авторы принимали участие в подготовке рукописи и ее редактировании.

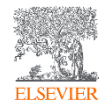
# | 73 Споры об авторстве

- Должны быть урегулированы авторами.
- Редакторы не должны рассматривать споры или выступать в качестве судей.
- Редактор должен получить согласие всех авторов на внесение каких бы то ни было изменений.
- После публикации работы, возможно внесение изменений, которые должны быть согласованы всеми авторами. Кроме того, требуется предоставить обоснование для внесения изменений.

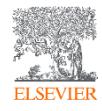

## Ответственность автора

- Публиковать только реальные, не сфабрикованные данные
- Обеспечивать научную новизну/оригинальность исследования
- Заявлять о любых конфликтах интересов
- Обеспечить рассмотрение работы только одним журналом в каждый отдельно взятый момент времени

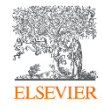

Наиболее серьезные проблемы, которых следует избегать

**Ниже приведены 3 наиболее распространенных случая нарушения этических норм, с которыми сталкивается исследовательское сообщество:**

# **1. Фабрикация данных**

Подтасовка исследовательских данных

## **2. Фальсификация данных** Манипуляция полученными исследовательскими данными и/или методами их получения

**3. Плагиат (в т.ч. переводной плагиат)** Присвоение авторства чужой работы

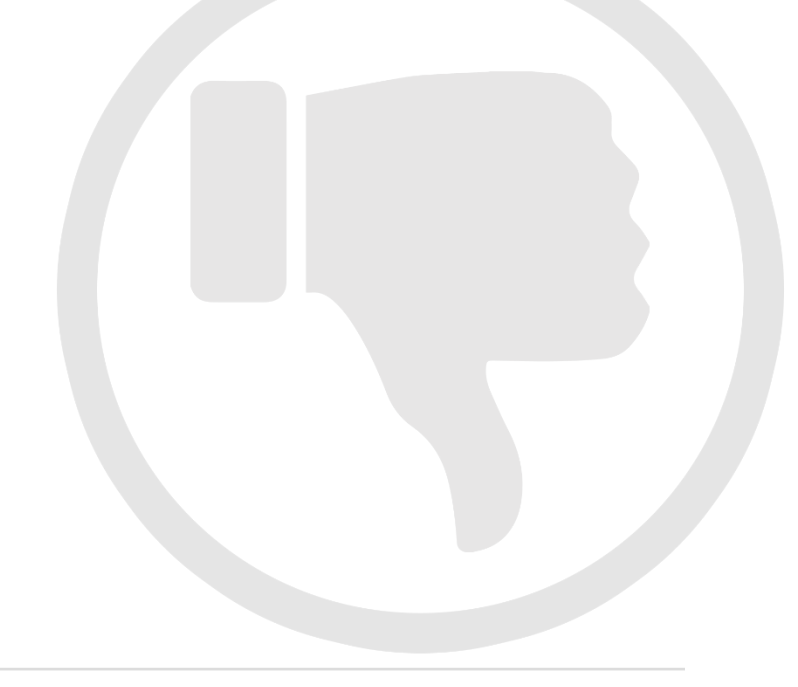

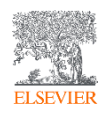

| 76 Вопрос, касающийся конфликта интересов

**Укажите, какие из указанных ниже примеров представляют собой конфликт интересов:**

- 1. Научный сотрудник университета, владеющий акциями крупной нефтегазовой компании, проводит эксперимент по изучению воздействия бурения нефтяных скважин на окружающую среду.
- 2. Научный сотрудник университета, занимающийся разработкой и тестированием новой технологии, также является консультантом компании, предоставляющей услуги в финансовой сфере и рассматривающей варианты вложения средств в новые технологии.
- 3. Исследователь отправляет статью в журнал, главным редактором которого является профессор с кафедры исследователя.
- 4. Доктор, придерживающийся традиционных способов лечения, пишет статью о новейших медицинских технологиях.

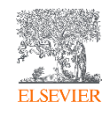

# | 77 Ответ на вопрос, касающийся конфликта интересов

### **Все указанные примеры представляют собой потенциальный конфликт интересов**

**Конфликт интересов может принимать различные формы:**

- Прямой финансовый конфликт интересов работа, владение акциями, гранты, патенты
- Непрямой финансовый конфликт интересов гонорары, консультационные услуги, владение паевыми инвестиционными фондами, экспертные заключения
- Карьерный и интеллектуальный конфликт интересов повышение, прямое соперничество
- Институциональный конфликт интересов
- Личные убеждения

Правильный способ урегулирования потенциальных конфликтов интересов – обеспечить прозрачность и раскрытие информации.

На уровне журнала это означает раскрытие потенциальных конфликтов интересов в сопроводительном письме в редакцию журнала.

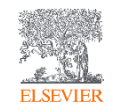

### **Указанные ниже примеры представляют собой конфликт интересов**

Исследователь готов подать свою статью и решает подать ее одновременно в журналы Science, Nature и Cell.

Статья исследователя отклонена журналом Science, и он решает подать ее в журнал Science. После очередного отказа он решает подавать статью в каждый журнал в соответствующей дисциплине до того, момента, пока какой-нибудь журнал не примет статью к публикации.

Первая ситуация неприемлема для большинства исследовательских сообществ и журналов.

Вторая ситуация приемлема, но авторы должны прислушиваться к рекомендациям рецензентам и редакторов в части улучшения статей.

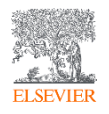

# | 79 Ответ на вопрос, касающийся подачи статьи

## **Проблемы, связанные с множественной, повторяющейся или одновременной подачей статей**

- Следует избегать ситуаций, при которых рукописи, описывающие, по сути, одно и то же исследование, публикуются в разных журналах или публикациях.
- Авторам следует избегать повторной подачи на рассмотрение статей, опубликованных ранее в других журналах.
- Следует избегать дублирования одной и той же статьи в нескольких журналах на разных языках.
- «Нарезка салями» ("Salami Slicing"), или создание нескольких публикаций на базе одного исследования, является манипуляцией и не поощряется.

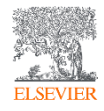

# Кто на самом деле отвечает за этику?

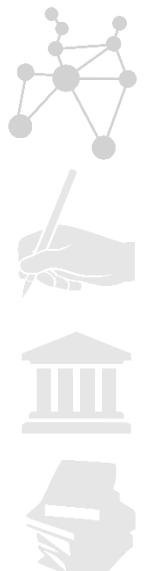

### Все заинтересованные стороны

Авторы

Учреждения / компании / агентства / финансирующие организации

Издательства / редакторы журналов

Все журналы Elsevier являются членами:

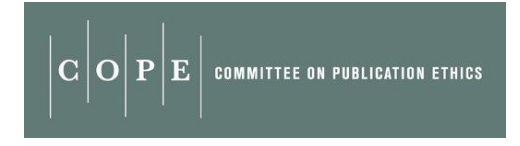

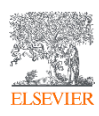

## Ретрагированная статья - Retracted

#### doi:10.1016/i.sigpro.2005.07.019 © Cite or Link Using DOI Copyright @ 2005 Elsevier B.V. All rights reserved.

#### **RETRACTED:** Matching pursuit-based approach for ultrasonic flaw detection

<mark>N. Ruiz-Reyesª P. Vera-Candeasª 시, Curpián-Alonsoª J.C. Cuevas-Martinezª and F. López-Ferreras<sup>b, </sup></mark> aElectronics and Telecommunication Engineering Department, University of Jaén, Linares, Jaén, Spain <sup>b</sup>Signal Theory and Communications Department, University of Alcalá, Alcalá, Madrid, Spain

Available online 24 August 2005.

This article has been retracted at the request of the Editor-in-Chief and Publisher, Please see http://www.elsevier.com/locate/withdrawalpolicy.

Reason: This article is virtually identical to the previously published article: "New matching pursuit-based algorithm for SNR improvement in ultrasonic NDT", Independent Nondestructive Testing and Evaluation International, volume 38 (2005) 453 - 458 authored by N. Ruiz-Reyes, P. Vera-Candeas, J. Curpián-Alonso, R. Mata-Campos and J.C. Cuevas-Martínez.

图 Corresponding author. Tel.: +34 953648554; fax: +34 953648508.

**Signal Processing** Volume 86, Issue 5, May 2006, Pages 962-970

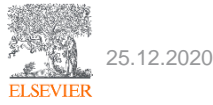

the echoes issuing from the flaws to be detected. Therefore, it cannot be cancelled by classical time averaging or matched band-eass filtering techniques

Many signal processing techniques have been utilized for signal-to-noise ratio (SNR) improvement in ultrasonic NDT of highly scattering materials. The most popular one is the split spectrum processing (SSP) [1-3], because it makes possible real-time ultrasonic test for industrial applications, providing quite good results. Alternatively to SSP, wavelet transform (WT) based denoising/detection methods have been proposed during recent years [4-8], vielding usually to higher improvements of SNR at the expense of an increase in complexity. Adaptive time-frequency analysis by basis pursuit (BP) [9,10] is a recent technique for decomposing a signal into an optimal superposition of elements in an overcomplete waveform dictionary. This technique and some other related techniques have been successfully applied to denoising ultrasonic signals on taminated with grain noise in highly scattern materials [11,121, as an alternative to the W1 technique, the computational cost of **E** BP algorithm being the main drawback In this paper, we propose a core in this pursuit-based signal processing meproving SNR in ultraser NDT < highly scattering materials, such A. Mand con values. Matching pusuit is used instead of BP to reduce the complexity. Device its items anture, the method is fast en ath to be real-time implemented. The performer con of the proposed method has been evaluated to sooth of sputer simulation on when the input and expe and all the Mar. NRh) s lower an 0dB (the level of SNR<sub>4</sub> crostructures is above the cello co gath cchocsi. level of N

#### 2. Matching parsuit

Matching pursuit was introduced by Mallat and Zhang [13]. Let us suppose an approximation of the ultrasonic backscattered signals x[n] as a linear expansion in terms of functions  $g_i[n]$  chosen from an over-complete dictionary. Let H be a Hilbert space. We define the over-complete dictionary as a family  $D = \{a: i = 0, 1, \ldots, L\}$  of vectors in H. such as  $||a|| = 1$ .

The problem of choosing functions g.Isl that best approximate the analysed signal s[w] is computationally very complex. Matching pursuit is an iterative algorithm that offers sub-optimal solutions for decomposing signs a terms of expansion functions choser from a da pnary, where  $t^2$  norm is used as the  $a$ , cosmatics metric because of its mathemy sal come vience. Then a well-designed diction by is und in the same pursuit, the non-lines, where a the algorithm leads to compact at the series in model

In each set of the interior procedure, vector a [n] which also the largest are product with the analysed signal is soon. The contribution of this ver and then subtracted from the signal and the cess is repeated on the residual. At the with ration the sidue is

```
m = 0.
r^{*}[n] = \frac{1}{r^{*}}[n] + \alpha_{\text{Unif}(n)}[n], \quad m \neq 0,(1)
```
when  $\alpha_{\text{final}}$  is the weight associated to optimum atom  $g_{\text{tan}}[n]$  at the mth iteration.

The weight of associated to each atom  $g_n[n] \in D$ at the with iteration is introduced to compute all the inner products with the sesidual r<sup>10</sup>[n]:

$$
\sigma_i^m = \frac{\langle r^m[\alpha], g_i[\alpha] \rangle}{\langle g_i[\alpha], g_i[\alpha] \rangle} = \frac{\langle r^m[\alpha], g_i[\alpha] \rangle}{\|g_i[\alpha]\|^2}
$$
  
=  $\langle r^m[\alpha], g_i[\alpha] \rangle$ . (2)

The optimum atom  $g_{\text{rad}}[n]$  (and its weight  $\alpha_{\text{rad}}$ ) at the with iteration are obtained as follows:

 $g_{\text{Cov}}[n] = \text{argmin} ||r^{m+1}[n]||^2$ 

f xfa

$$
= \underset{\alpha \in \mathcal{B}}{\operatorname{argmax}} \; |\alpha_i^m|^2 = \underset{\alpha \in \mathcal{B}}{\operatorname{argmax}} \; |\alpha_i^m|. \tag{3}
$$

The computation of correlations (r\*fwl.a.lwb for all vectors afwl at each iteration implies a high computational effort, which can be substantially reduced using an updating procedure derived from Eq. (1). The correlation updating procedure [13] is performed as follows:

$$
\langle r^{m+}[\pi], g[\pi] \rangle = \langle r^{m}[\pi], g_{\mu}[\pi],
$$
  

$$
= \alpha_{0+} \langle g_{\mu\nu}[\pi], g_{\mu}[\pi] \rangle. \tag{4}
$$

# Ретрагированная статья - Retracted

Spectrochimica Acta - Part A: Molecular and Biomolecular Spectroscopy Volume 204, 5 November 2018, Page 799

Retraction notice to "Nitrite sensing composite systems based on a core-shell emissive-superamagnetic structure: Construction, characterization and sensing behaviour" [Spectrochim. Acta A Mol. Biomol. Spectrosc. 177, 15 April 2017, 125-134] (S1386142517300653) (10.1016/j.saa.2017.01.046)) (Erratum)

Yang, Y.<sup>a</sup>. Liu, L<sup>b</sup>. Zha, J.<sup>a</sup>. Yuan, N.<sup>a</sup>

ajiangsu Collaborative Innovation Center of Photovoltaic Science and Engineering, Changzhou, Jiangsu 213000, China bSchool of Environmental and Safety Engineering, Changzhou University, Changzhou, Jiangsu 213000, China

Исходный документ ®

Nitrite sensing composite systems based on a core-shell emissive-superamagnetic structure: Construction, characterization and sensing behavior (2017) Spectrochimica Acta - Part A: Molecular and Biomolecular Spectroscopy, 177, pp. 125-134.

#### Краткое описание

This article has been retracted : please see Elsevier Policy on Article Withdrawal (https://www.elsevier.com/about/our-business/policies/article-withdrawal). This article has been retracted at the request of the Editors. A that the acceptance of this article was based upon the positive advice of at least one illegitimate reviewer report. The report was submitted from an email account which was provided to the journal as a suggested reviewer purportedly a real reviewer account, the Editors have concluded that this was not of an appropriate, independent reviewer. This manipulation of the peer-review process represents a clear violation of the fundamentals of pe standards. Apologies are offered to the reviewer whose identity was assumed and to the readers of the journal that this deception was not detected during the submission process. The author Liang Liu acknowledged that he ha Further, no reasonable explanation was provided for the similarity between Figure 1d of this paper and Figure 1c of the paper published by Xing Peng, Xian Wei and Tieyu Chen in Spectrochimica Acta Part A 173 (2017) 950 htt

> the Editors have concluded that this was not of an appropriate, independent reviewer. This manipulation of the peer-review pr he reviewer whose identity was assumed and to the readers of the journal that this deception was not detected during the sub

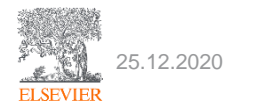

# Объявление об изменениях – Erratum

Journal of Experimental and Theoretical Physics Volume 115, Issue 4, October 2012, Page 733

Erratum: The general class of the vacuum spherically symmetric equations of the general relativity theory (Journal of Experimental and Theoretical Physics (2012) 115 (208)) (Erratum) (Open Access)

Karbanovski, V.V. & Sorokin, O.M., Nesterova, M.I., Bolotnyaya, V.A., Markov, V.N. & Kairov, T.V., Lyash, A.A., Tarasyuk, O.R. 의

Murmansk State Pedagogical University, Murmansk, 183720, Russian Federation

DOI: 10.1134/S1063776114050197 Document Type: Erratum Publisher: Maik Nauka-Interperiodica Publishing

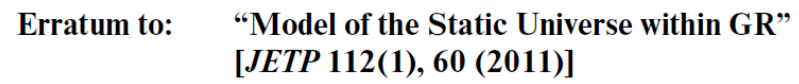

V. V. Karbanovski\*, A. S. Tarasova, A. S. Salimova, G. V. Bilinskaya, and A. N. Sumbulov Murmansk State Pedagogical University, Murmansk, 183720 Russia \*e-mail: karbanovski v v@mail.ru

Received March 18, 2014

DOI: 10.1134/S1063776114050197

In the article, basic equations  $(1a)$ – $(1c)$  should be read as

$$
\kappa p_r = -\frac{k}{a^2} - \frac{\dot{a}^2}{a^2b} - \frac{c^2(1-kR^2)\dot{a}^2}{a^4b^2R^2} - \frac{2c^2(1-kR^2)\dot{a}^2}{a^3b^3R^2} + \frac{2c(1-kR^2)\dot{a}}{a^3b^2R^2} - \frac{c(1-kR^2)\dot{b}}{a^3b^2R^2} + \frac{2(1-kR^2)\dot{c}}{a^3b^2R^2}
$$
(1a)  
\n
$$
-\frac{2\ddot{a}}{ab} + \frac{2c^2(1-kR^2)\dot{a}}{a^3b^2R^2} + \frac{2c(1-kR^2)\dot{a}^2}{a^3b^2R^2} + \frac{2c(1-kR^2)\dot{a}^2}{a^3b^2R^2}
$$
(1a)  
\n
$$
\kappa p_\perp = -\frac{k}{a^2} - \frac{\dot{a}^2}{a^2b} + \frac{\dot{a}\dot{b}}{ab} - \frac{c^2\dot{a}^2(1-kR^2)}{a^4b^2R^2} - \frac{c^2\dot{a}b(1-kR^2)}{a^4b^2R^2} - \frac{5c^2\dot{b}^2(1-kR^2)}{4a^2b^4R^2}
$$
  
\n
$$
-\frac{2\ddot{a}}{ab} + \frac{c\dot{a}(1-kR^2)}{a^3bRR} - \frac{c\dot{b}(1-kR^2)}{2a^2b^2R^2} + \frac{c^2\ddot{b}(1-kR^2)}{2a^2b^2R^2} - \frac{c\dot{a}R''(1-kR^2)}{a^3bR^3} + \frac{c\dot{b}R''(1-kR^2)}{2a^2b^2R^3} + \frac{c^2\dot{a}(1-kR^2)}{a^3b^2R^2}
$$
(1b)  
\n
$$
-\frac{c^2\dot{b}(1-kR^2)}{2a^2b^2R^2} - \frac{c\dot{a}\dot{c}(1-kR^2)}{a^3b^2R^2} - \frac{5c\dot{b}\dot{c}(1-kR^2)}{2a^2b^3R^2} + \frac{\dot{c}(
$$

This necessitates corrections in the results taking into account Eqs. (1) in the above form. The authors thank K.E. Belousheko (Murmansk State Technical University) for pointing out the errors in the equations.

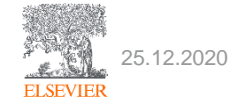

# Объявление об изменениях – Erratum

```
Optics and Spectroscopy (English translation of Optika i Spektroskopiya)
Volume 125, Issue 4, 1 October 2018, Page 599
```
Erratum to: Optical Gain of 1550-nm Range Multiple-Quantum-Well Heterostructures and Limiting Modulation Frequencies of Vertical-Cavity Surface-Emitting Lasers Based on Them (Optics and Spectroscopy, (2018), 125, 2, (238-242), 10.1134/S0030400X18080143) (Erratum) (Open Access)

```
Kolodeznyi, E.S.<sup>a</sup>, Rochas, S.S.<sup>a</sup>, Kurochkin, A.S.<sup>a</sup>, Babichev, A.V.<sup>a</sup>, Novikov, I.I.<sup>a</sup> \boxtimes, Gladyshev, A.G.<sup>a</sup>,
Karachinsky, L.Y.<sup>b,c</sup>, Denisov, D.V.<sup>b,d</sup>, Bobretsova, Y.K.<sup>c</sup>, Klimov, A.A.<sup>c</sup>, Blokhin, S.A.<sup>c</sup>, Voropaev, K.O.<sup>e,f</sup>, Ionov, A.S.<sup>f</sup> 2
```
<sup>a</sup>ITMO University, St. Petersburg, 197101, Russian Federation <sup>b</sup>Connector Optics LLC, St. Petersburg, 194292, Russian Federation <sup>c</sup>loffe Physical Technical Institute, Russian Academy of Sciences, St. Petersburg, 194021, Russian Federation

View additional affiliations  $\sim$ 

#### Original document ®

Optical Gain of 1550-nm Range Multiple-Quantum-Well Heterostructures and Limiting Modulation Frequencies of Vertical-Cavity Surface-Emitting Lasers Based on Them

(2018) Optics and Spectroscopy (English translation of Optika i Spektroskopiya), 125 (2), pp. 238-242.

#### Abstract

The name of the seventh author should read L. Ya. Karachinsky. © 2018, Pleiades Publishing, Ltd.

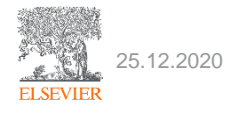

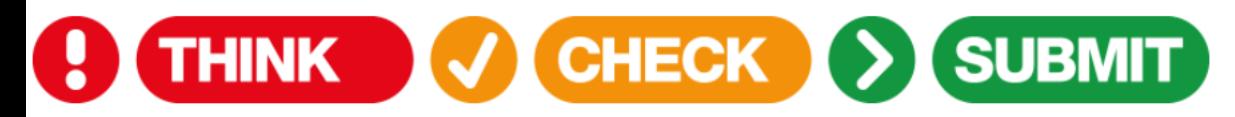

#### Выберите подходящий журнал или издателя для исследования

- **Think.Check.Submit.** предоставляет авторам простые инструкции по оценке журнала перед отправкой статьи.
- Эти рекомендации могут также применяться читателями, которым необходимо определить надежные источники.
- Инициатива DOAJ, INASP, ISSN, LIBER, OASPA, STM и UKSG.

Think. Check. Submit. helps researchers identify trusted journals and publishers for their research. Through a range of tools and practical resources, this international, cross-sector initiative aims to educate researchers, promote integrity, and build trust in credible research and publications.

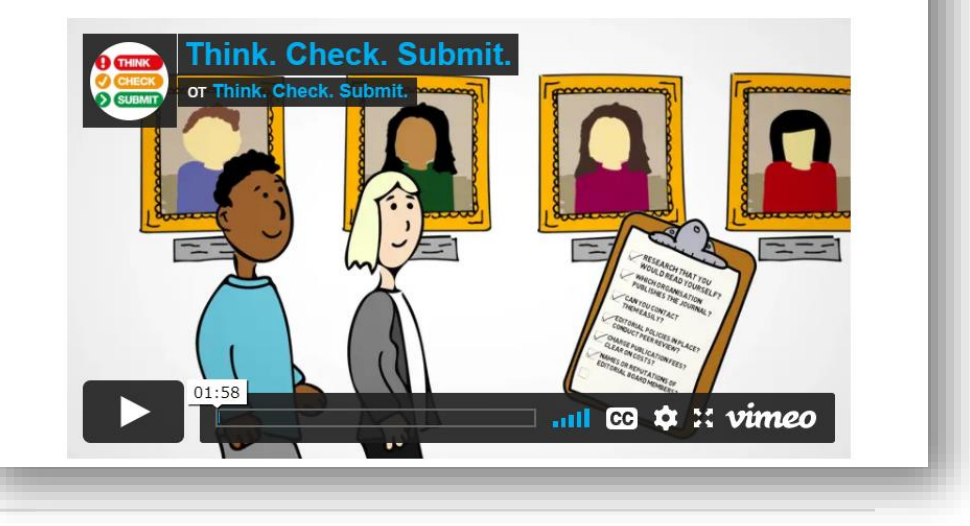

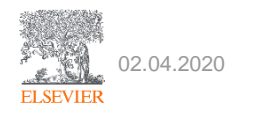

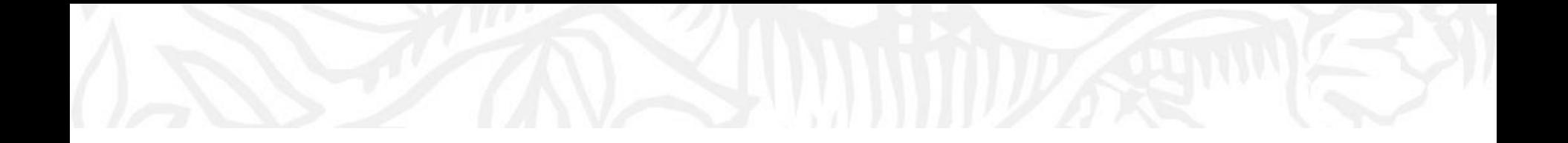

# Дополнительные ресурсы

Ссылки на вебинары и образовательные курсы Elsevier

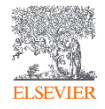

# Официальный русскоязычный сайт Elsevier *[www.elsevierscience.ru](http://www.elsevierscience.ru/)*

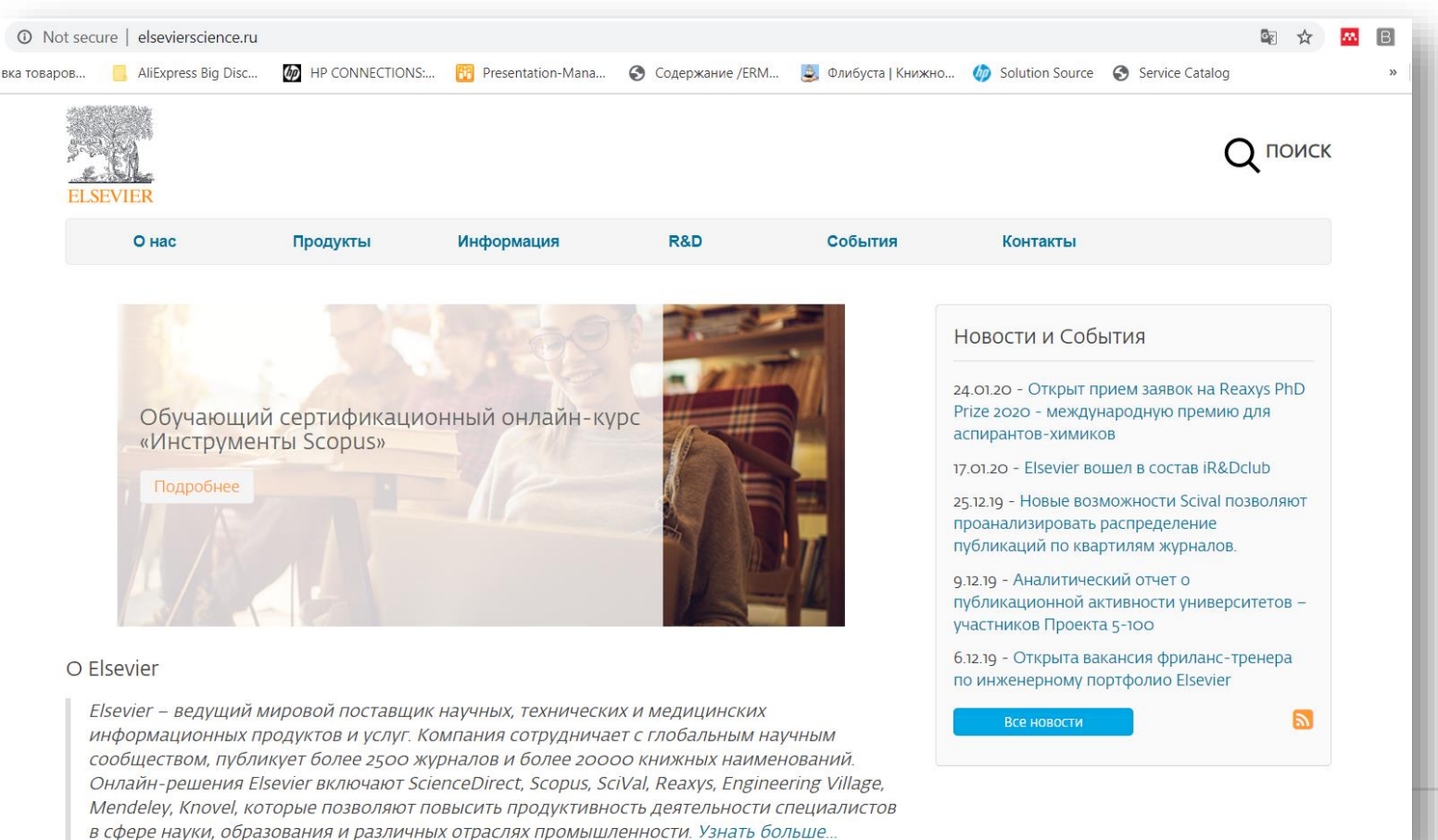

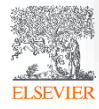

# Настройка удаленного доступа к ресурсам Elsevier

**ELSEV** 

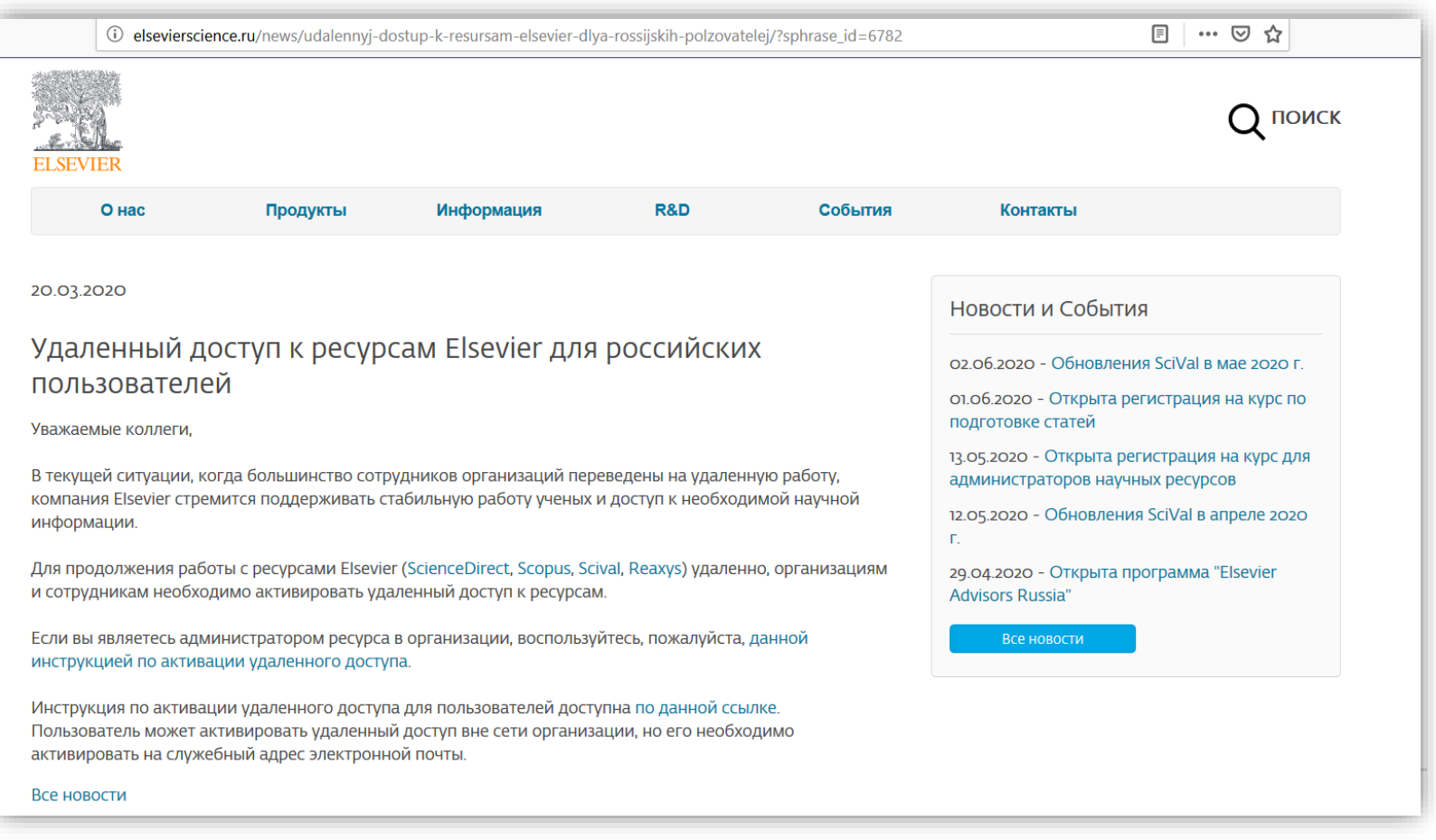

*Источник: http://elsevierscience.ru/news/udalennyj-dostup-k-resursam-elsevier-dlya-rossijskih-polzovatelej/?sphrase\_id=6782*

# Канал Elsevier CIS на YouTube и в Telegram

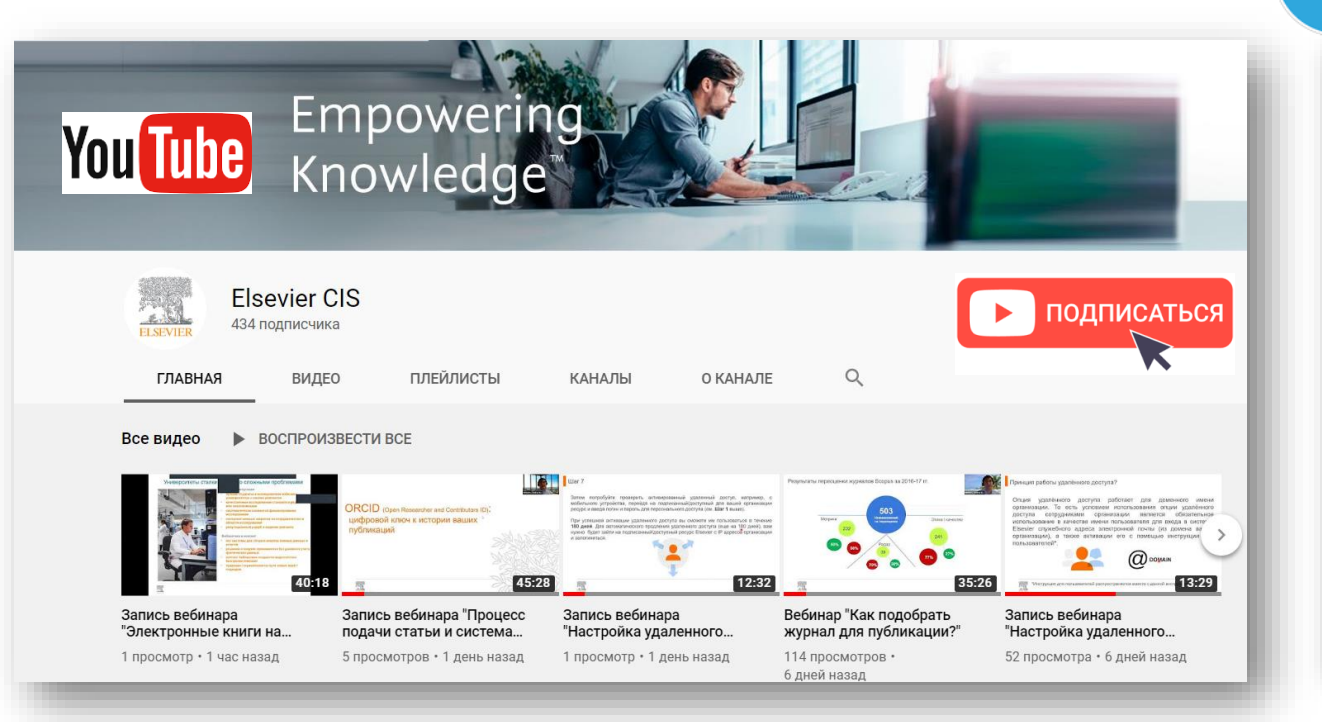

*Источник YouTube: https://www.youtube.com/channel/UCLvMridlr-pZV5ekbw62SHQ Источник Telegram: https://t.me/ElsevierRussia*

Scopus в помощь редактору научного

бесценным инструментом для исследователей, редакторов, издателей и

многих других типов...

База данных Scopus, безусловно, является

≸ ПОСМОТРЕТЬ

Telegram

. SI

◎ 131 15:03

 $Q$  64 13:00

**Elsevier Russia** 

111 поллисчиков **INVITED BUT A AND INTERNATION** 

ресурсов, полезные ссылки, руководства для пользователей. полезные вебинары - все на нашей специальной страничке: https:// elsevierscience.ru/info/trial-2020/

 $\mathcal{L}_{\text{lartbl}}$ 

Elsevier Russia

Medium

журнала

https://bit.ly/2RKPPAR

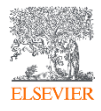

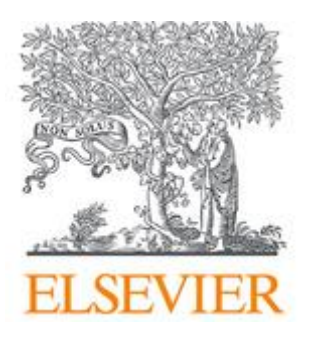

# Лекторий Elsevier [https://stepik.org/org/elsevier\\_lectorium](https://stepik.org/org/elsevier_lectorium)

5К подписчиков Вы подписаны

Elsevier – информационно-аналитическая компания, которая помогает научным организациям и ученым делать важные открытия в науке, развивать здравоохранение и повышать продуктивность их ежедневной работы на благо человечества. Компания предоставляет онлайн-решения и инструменты, такие как ScienceDirect, Scopus, SciVal, предназначенные для управления исследованиями, повышения продуктивности научной работы, принятия решений и образования в области медицины, Elsevier издает более 2500 научных журналов, включая The Lancet и Cell, а также 38000 электронных книг и многие известные справочные издания, в том числе, Gray's Anatomy. www.elsevierscience.ru | www.elsevier.com

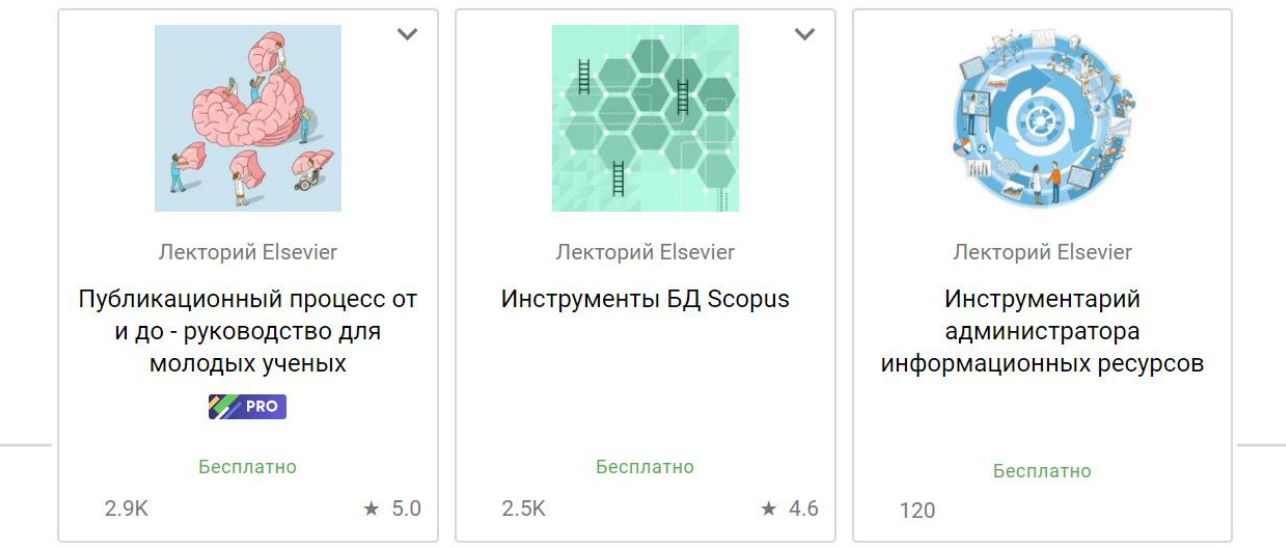

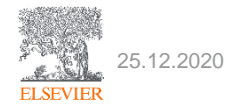

Learn Career path Blog

Академия Elsevier:

1. Выберите тематику

2. Прослушайте курс

3. Пройдите тестирование

4. Получите сертификат

**RESEARCH** 

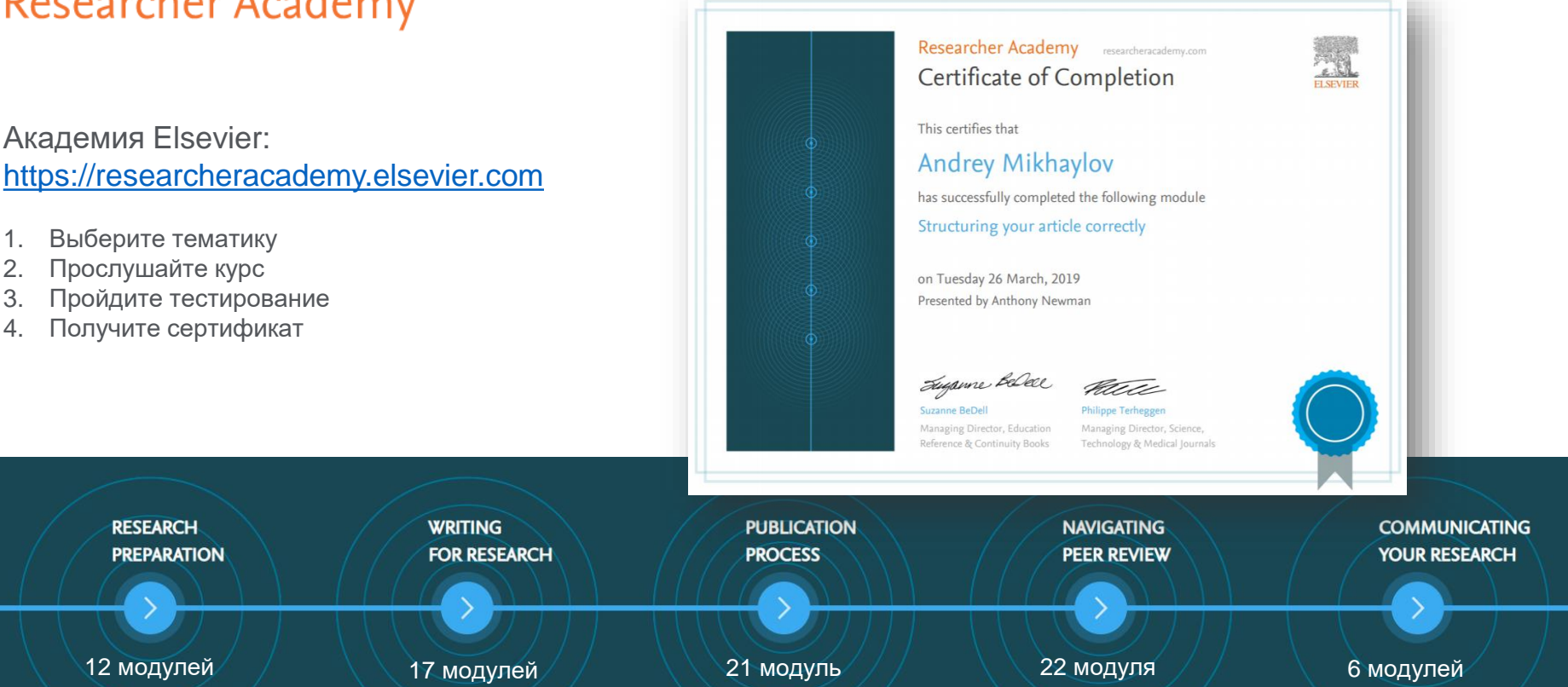

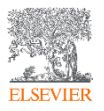

**Researcher Academy** On Campus

Andrey Mikhaylov  $\beta$ ,  $\sqrt{3}$   $\sqrt{2}$ 

# Researcher Academy

# Publishing open access

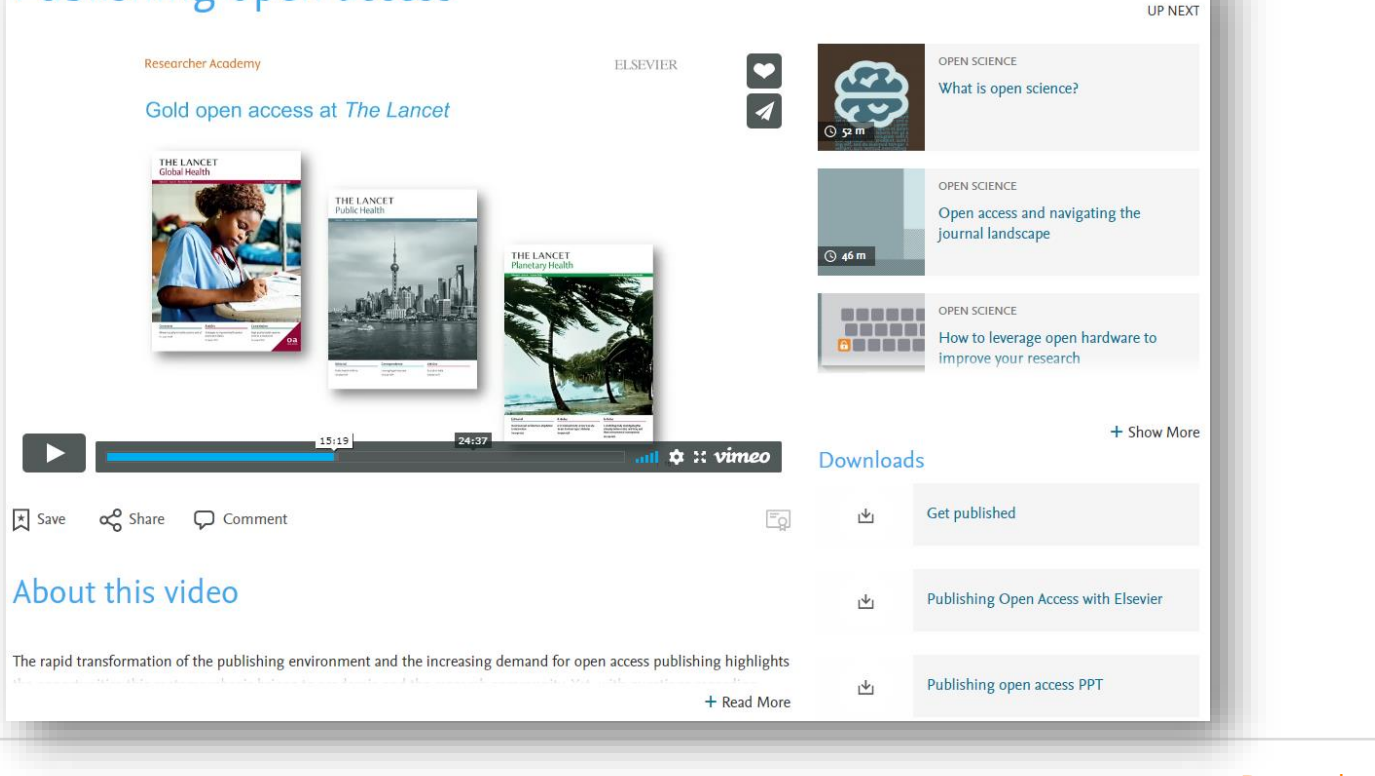

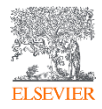

**Researcher Academy** On Campus

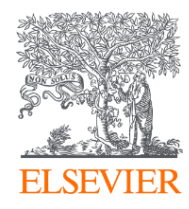

# Благодарю за внимание!

Михайлов Андрей Сергеевич +79052400526 | a.mikhailov@elsevier.com

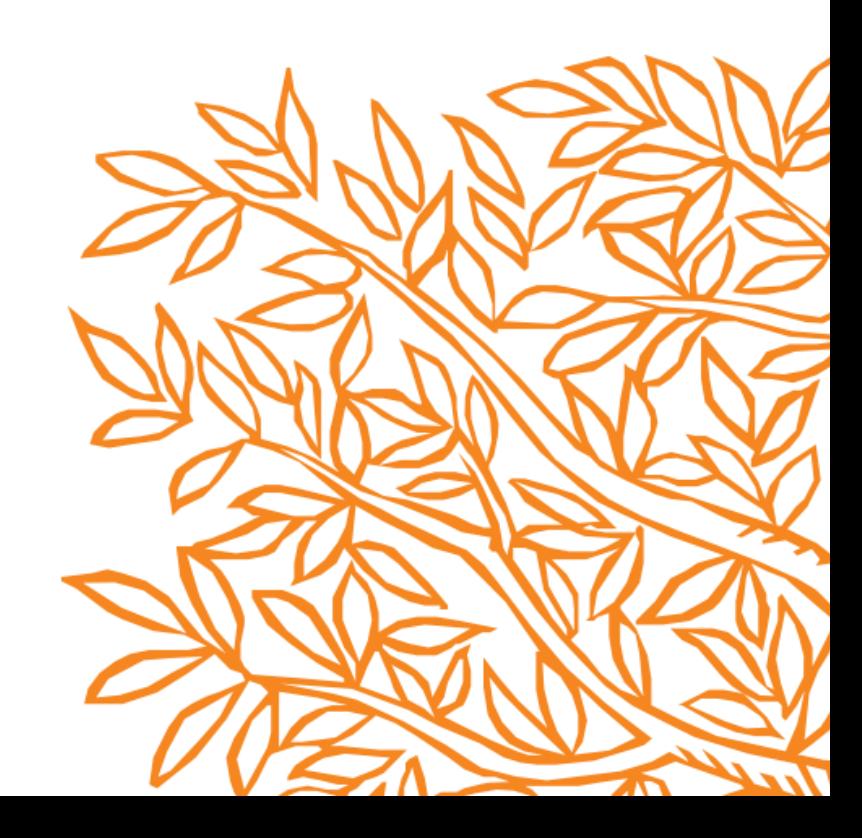